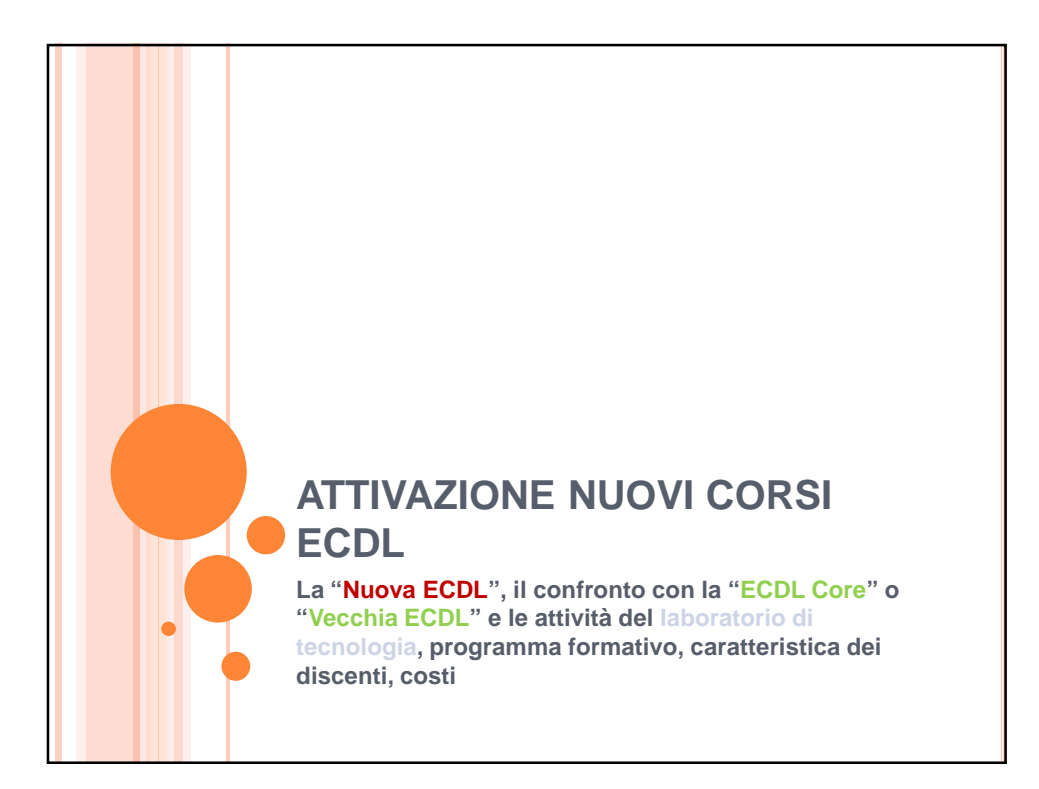

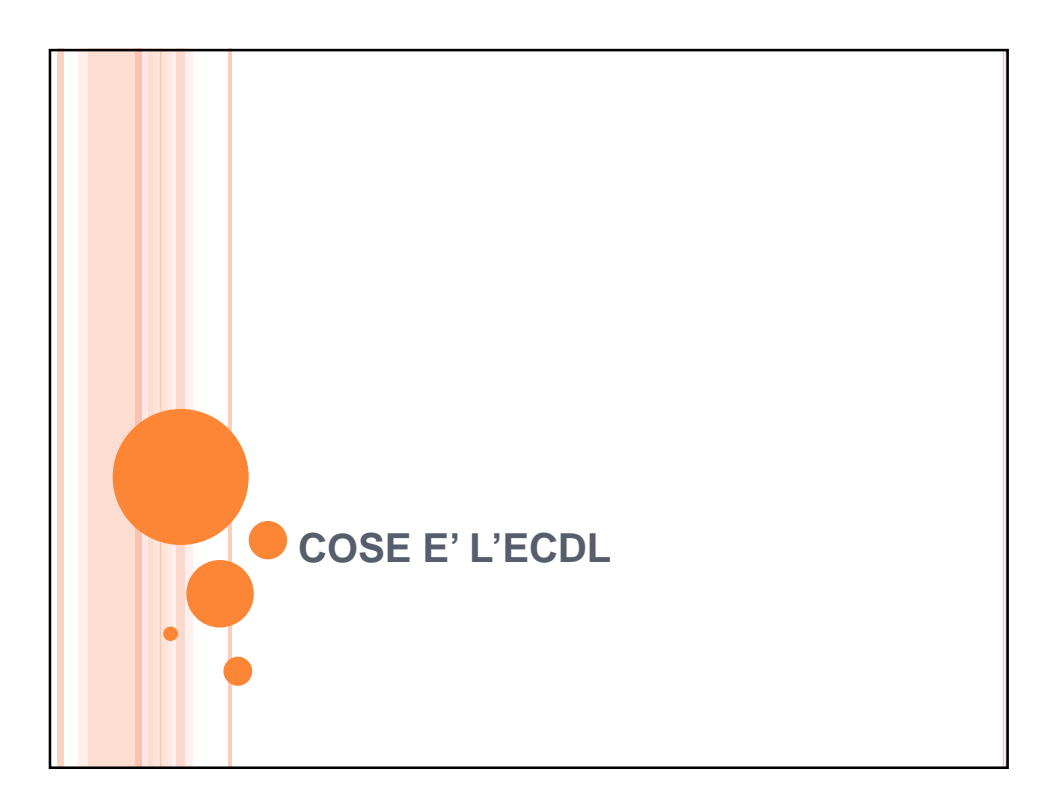

## LA CERTIFICAZIONE ECDL

È un documento ufficiale, frutto di un protocollo comune nelle nazioni europee, che decreta la capacità del suo possessore di saper usare in modo corretto il computer, senza indagare sul livello di competenza di un singolo applicativo. In altri termini, chi possiede questo documento non è uno specialista di questo o quel programma, ma è una persona che sa usare (**bene**), in senso generico il computer.

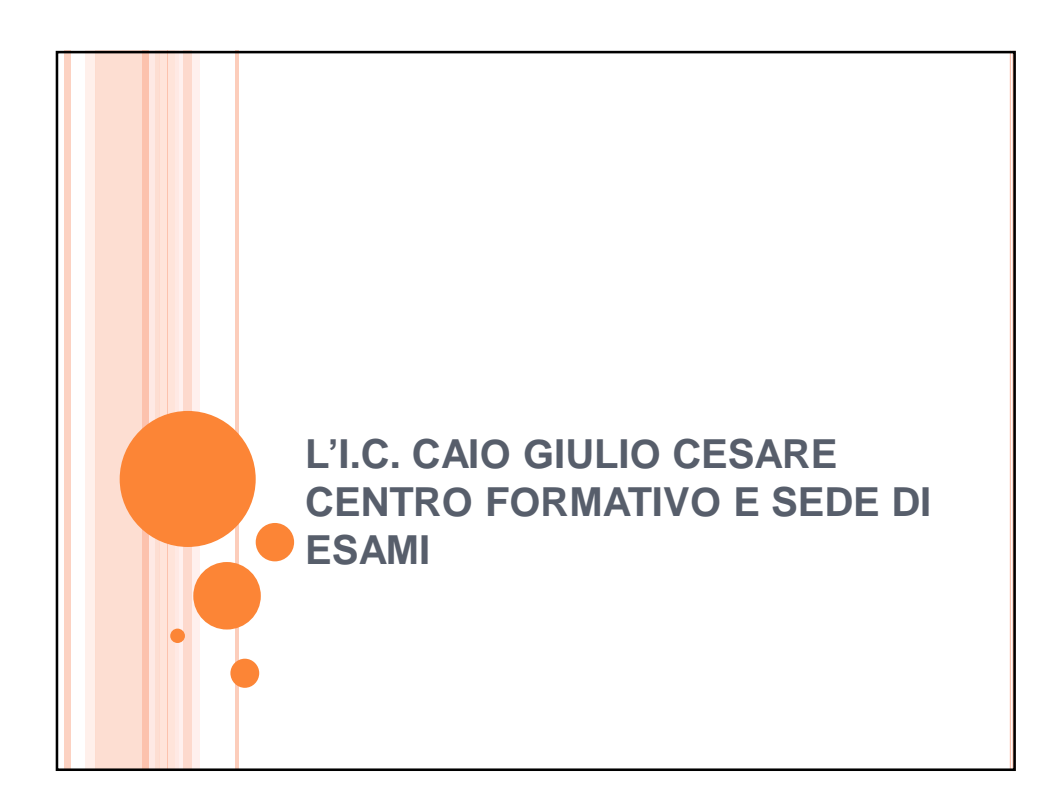

### ATTIVITA' DELL'ISTITUTO

A partire dall'A. S. **2007/08** l'IC "Caio Giulio Cesare" di Osimo è **TEST CENTER** associato a DIDASCA, (prima cyber-scuola italiana per l'apprendimento permanente) per il conseguimento dell'**ECDL** (**PATENTE EUROPEA del COMPUTER**), ovvero l'Istutito è stato autorizzato da **AICA**(Ente Italiano per l'accreditamento ECDL) ad attivare corsi e organizzare, in sede, esami per il superamento dei moduli richiesti per la Certificazione

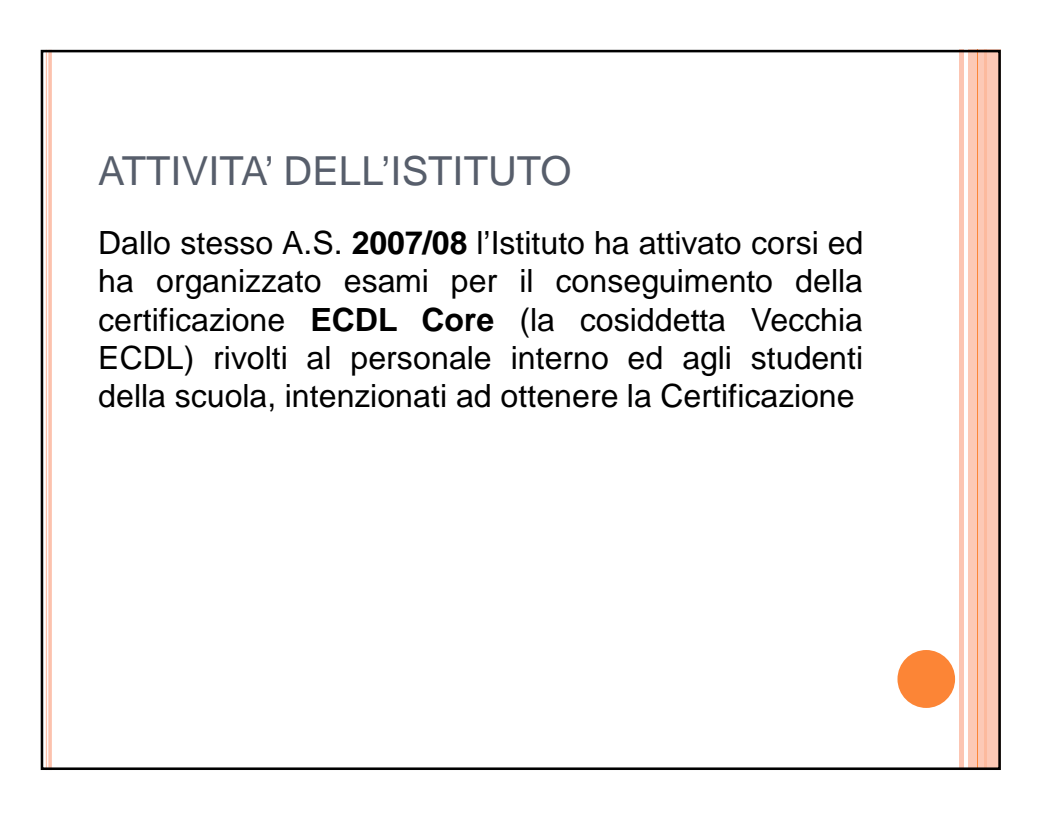

### ATTIVITA' DELL'ISTITUTO

Dall'anno scolastico **2014 - 15** , seguendo le direttive impartite da **AICA**, l'Istituto ha attivato la **NUOVA ECDL** e continua l'attività di formazione e di certificazione, rivolgendosi anche ad esterni (genitori, studenti esterni e chiunque voglia migliorare le proprie conoscenze di base nell'uso di un computer)

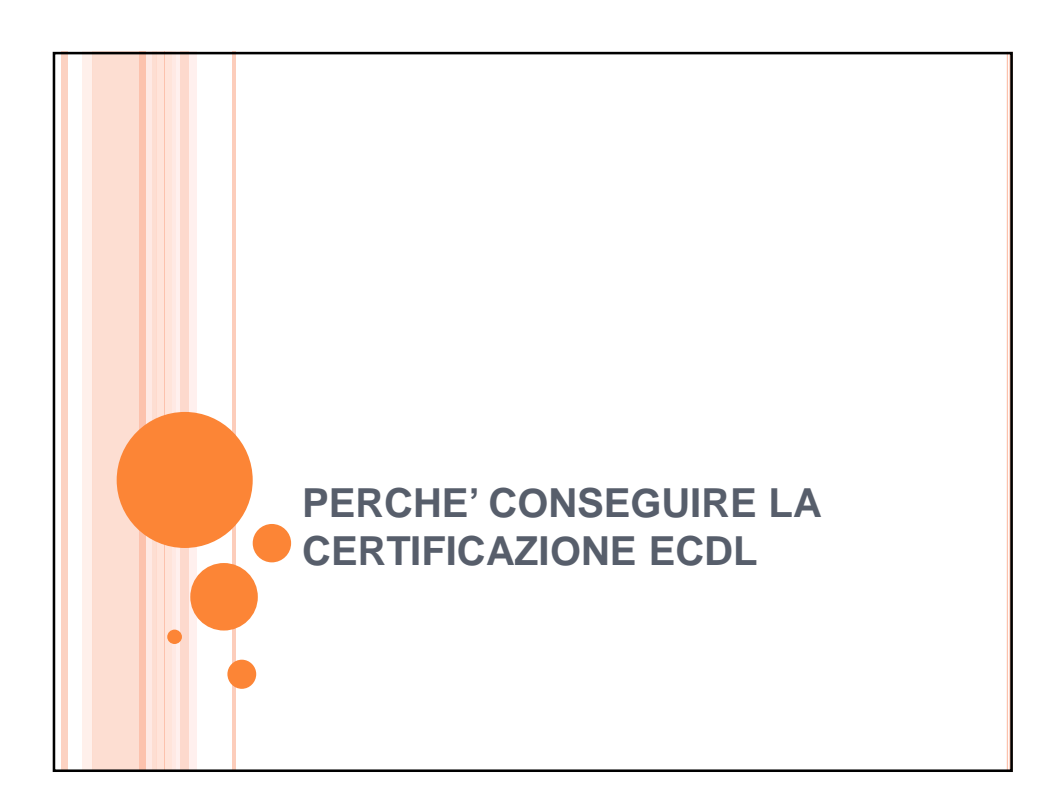

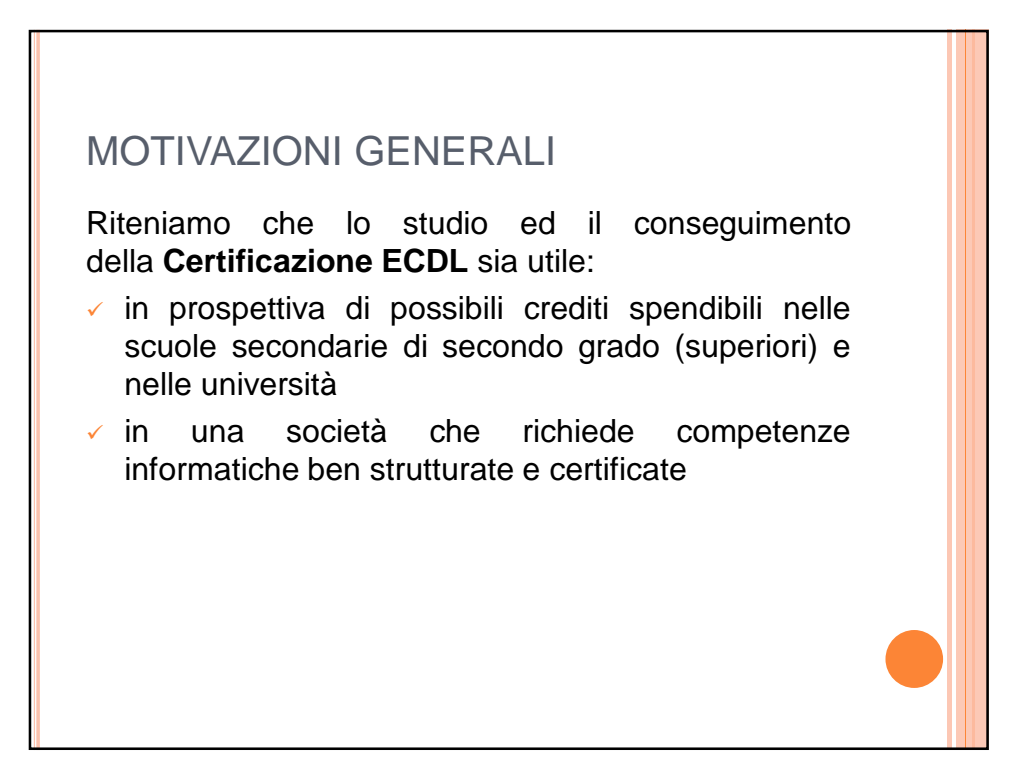

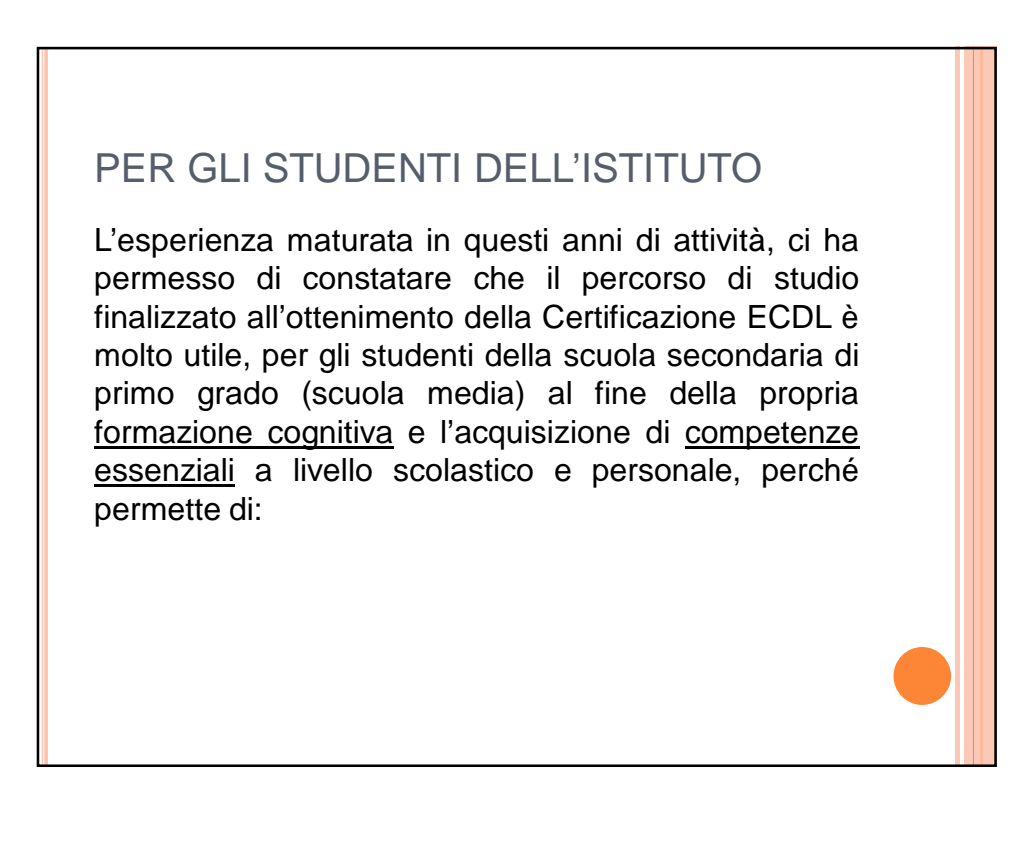

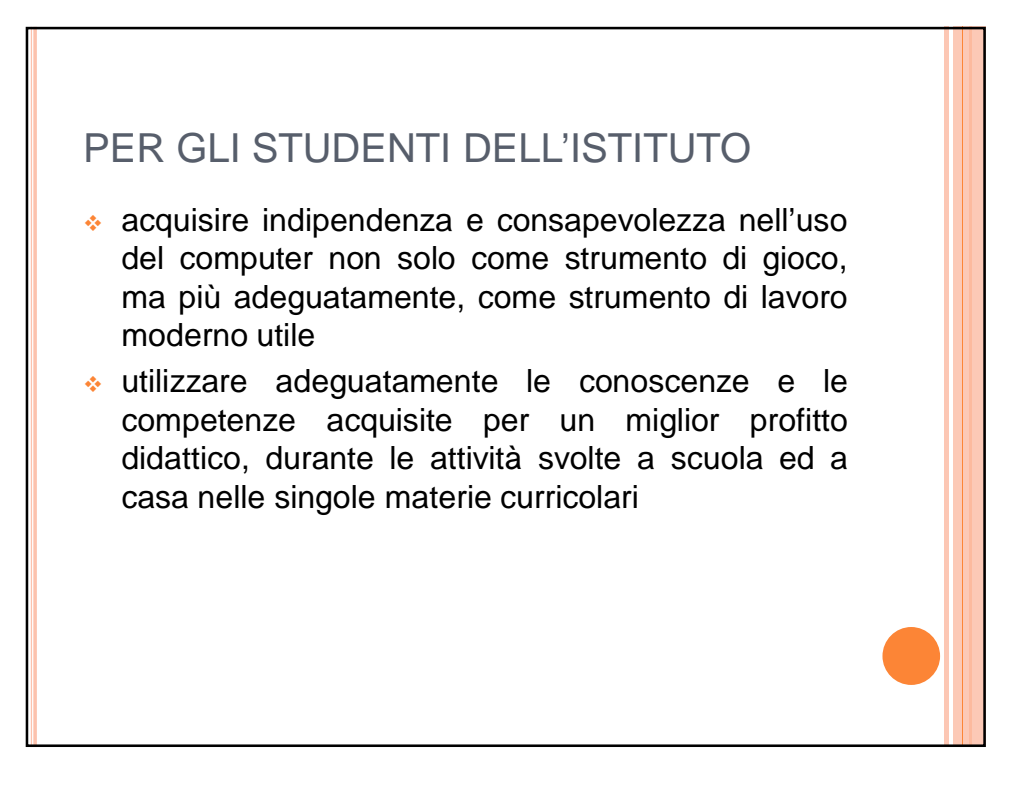

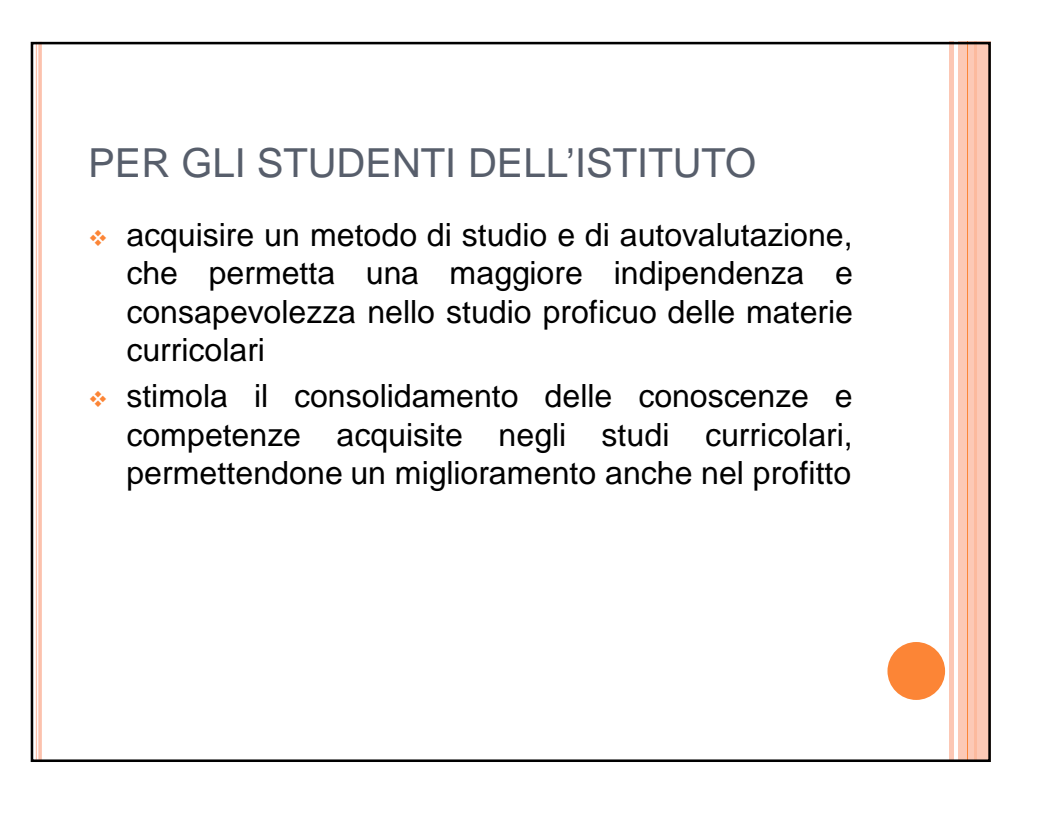

### EVIDENZIAMO INOLTRE

Il 26 Febbraio 2001 il **Ministero della Pubblica Istruzione** ed il **Ministero del Lavoro e Previdenza Sociale** hanno emesso un documento congiunto che sancisce ufficialmente il ruolo della certificazione informatica ECDL, oltre che nel mondo della scuola, anche in quello del lavoro

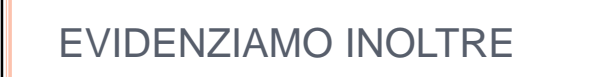

L'attuale **Ministero dell'Istruzione, dell'Università e della Ricerca (MIUR)** ha adottato l'ECDL come standard per la certificazione delle competenze informatiche nella scuola secondaria superiore.

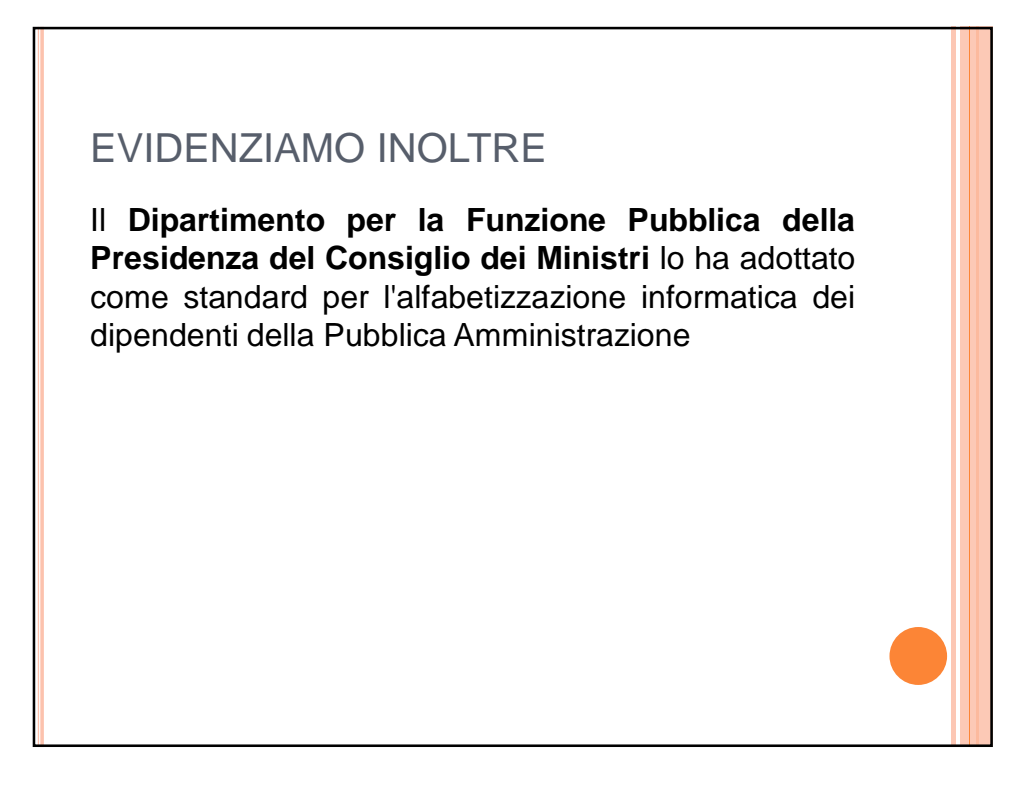

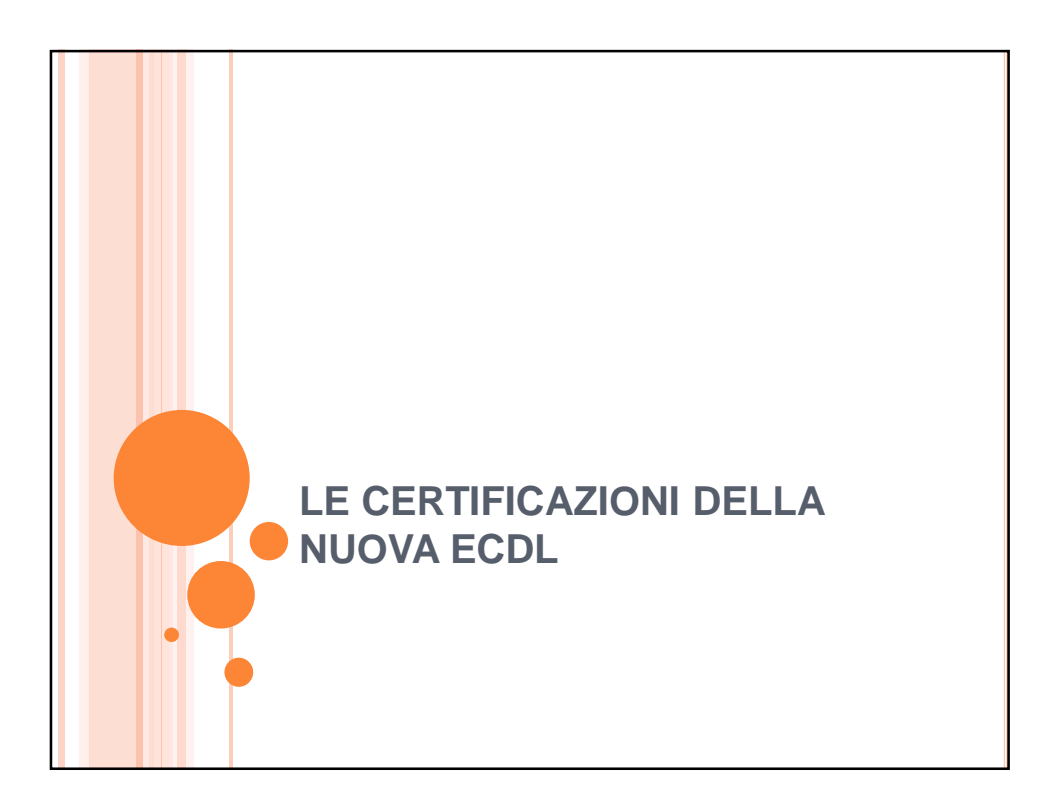

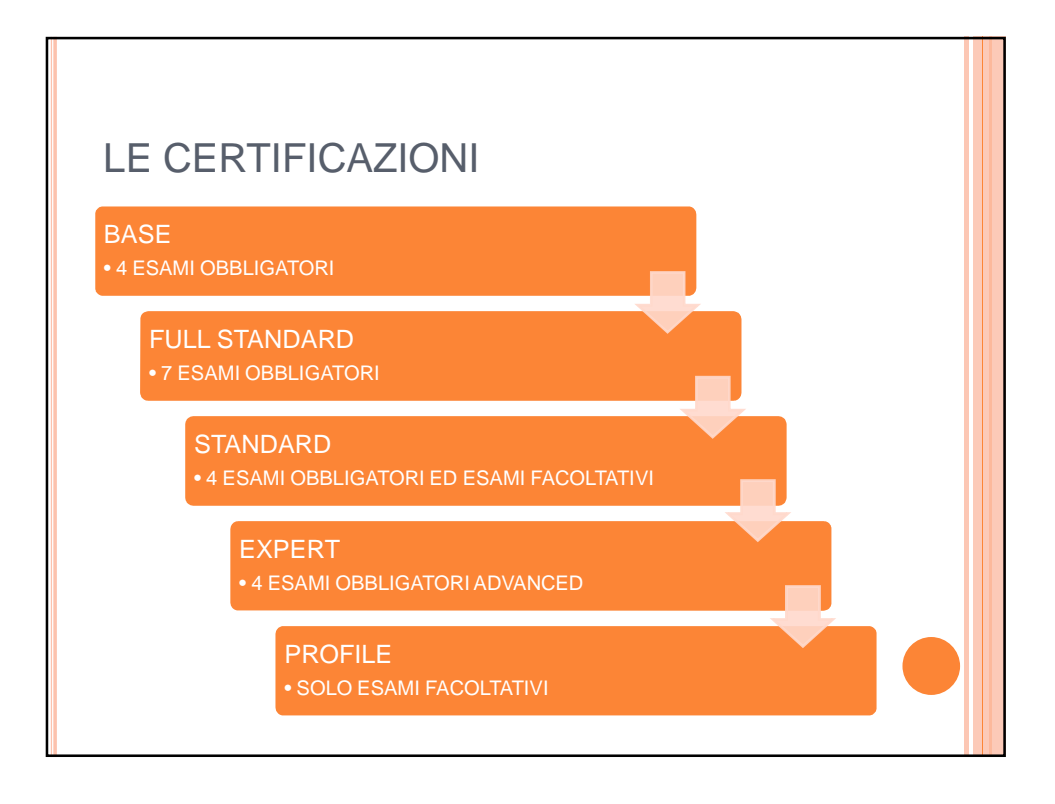

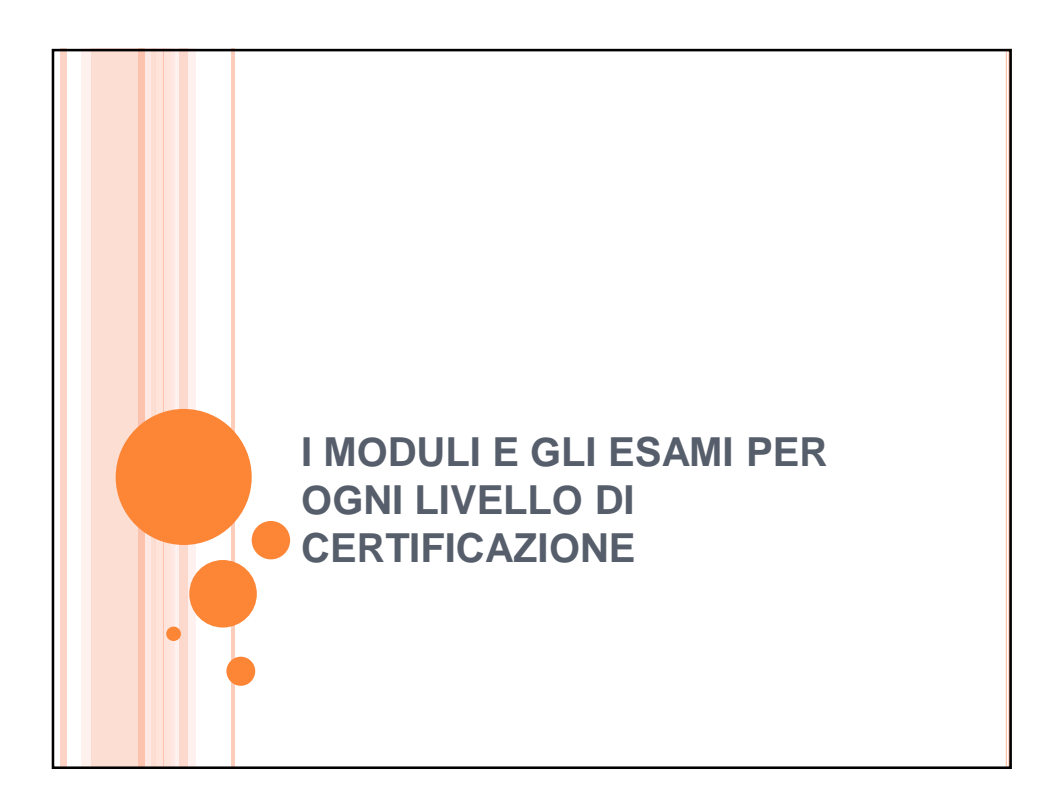

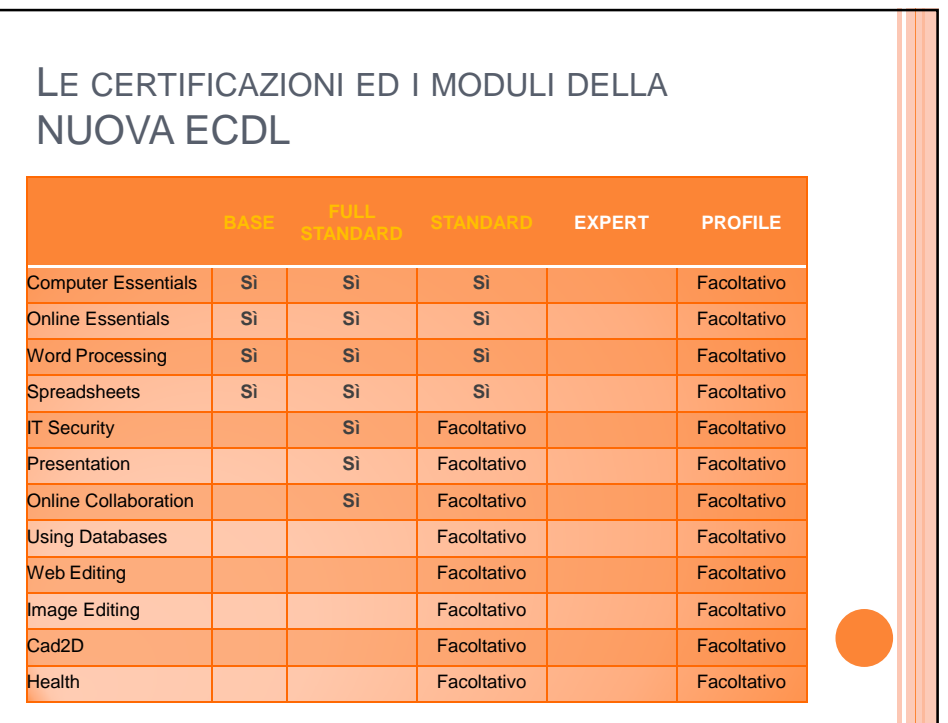

### LE CERTIFICAZIONI ED I MODULI DELLA NUOVA ECDL

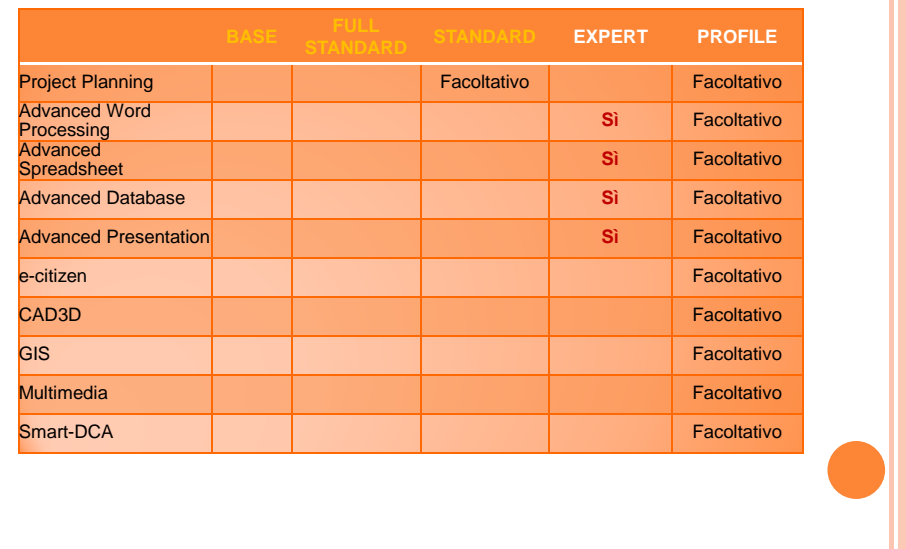

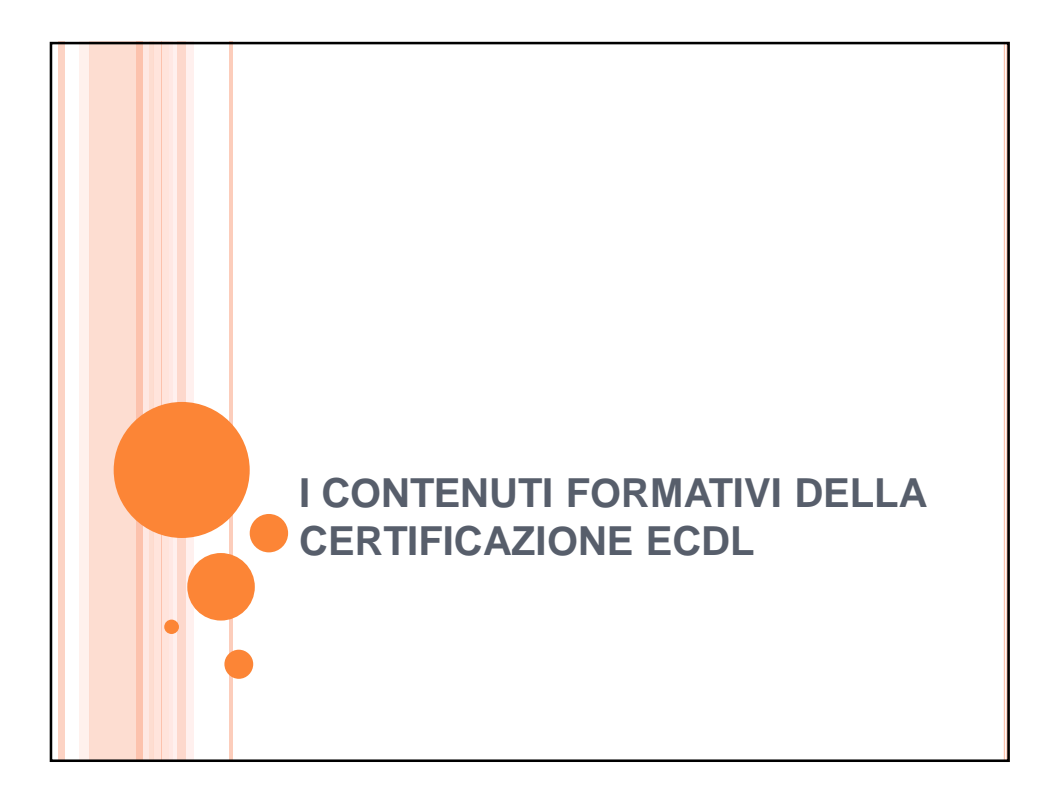

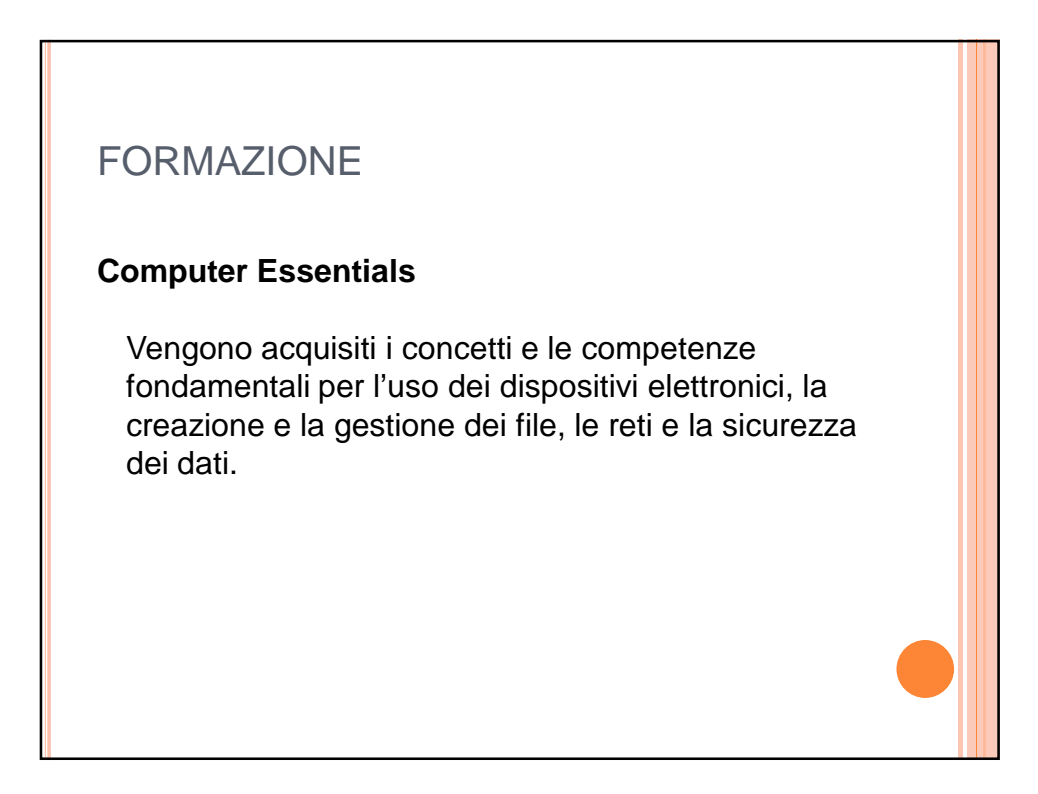

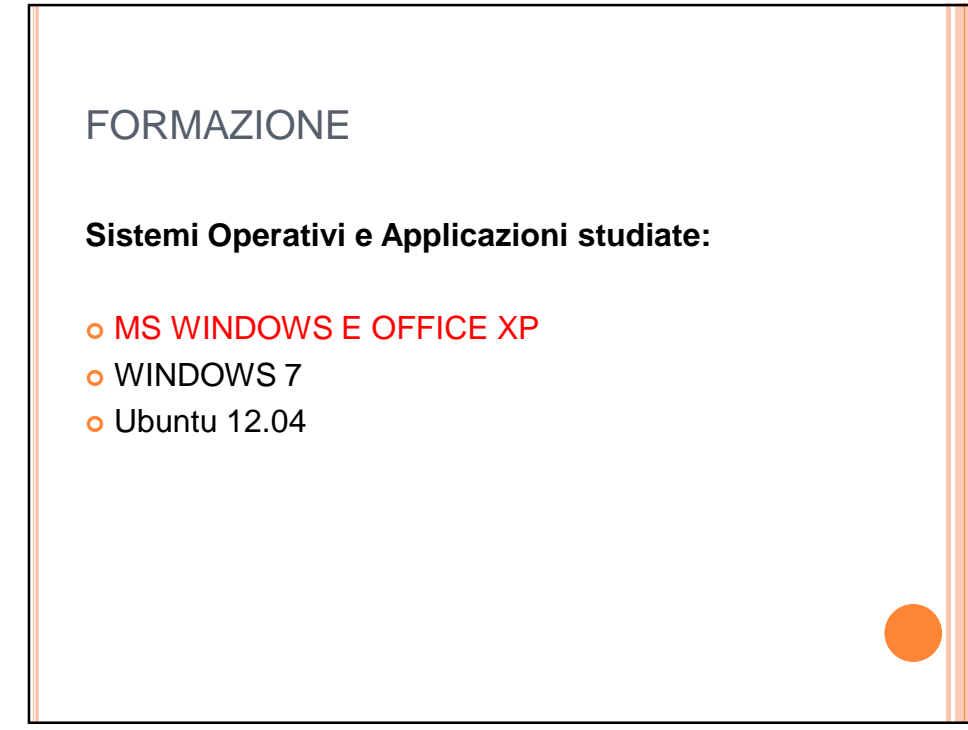

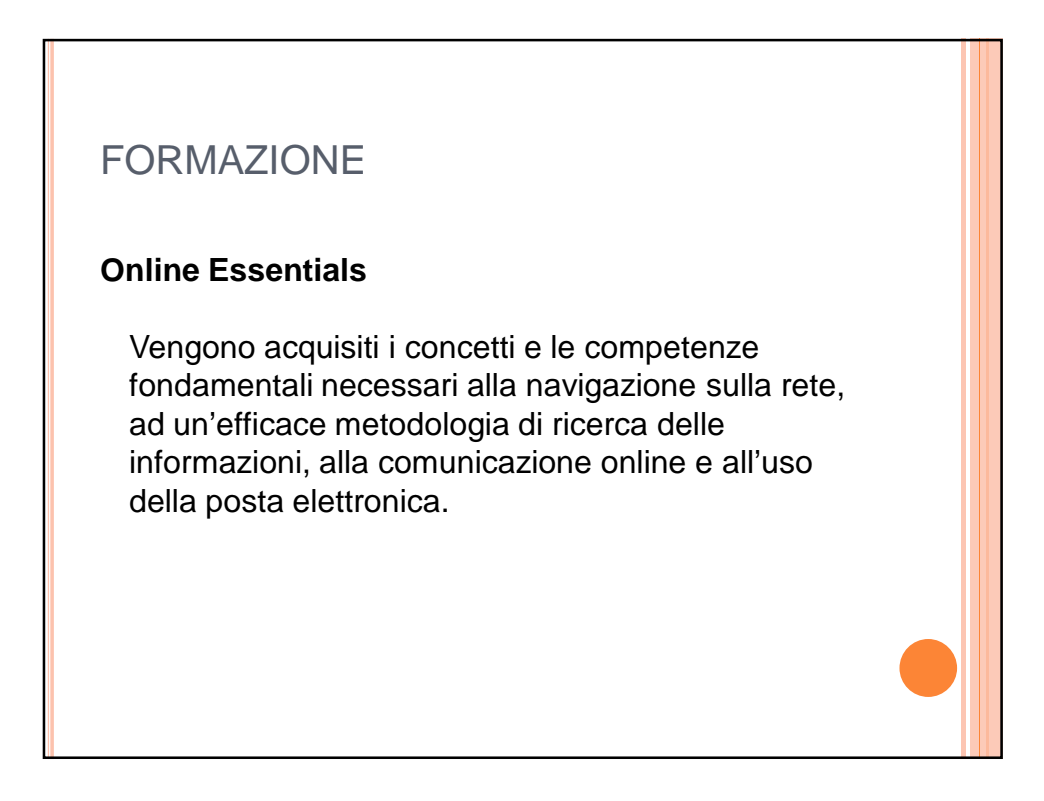

### **Sistemi Operativi e Applicazioni studiate:**

Firefox - Thunderbird 15.0.1

- o IE10-Mail
- o IE10-Gmail

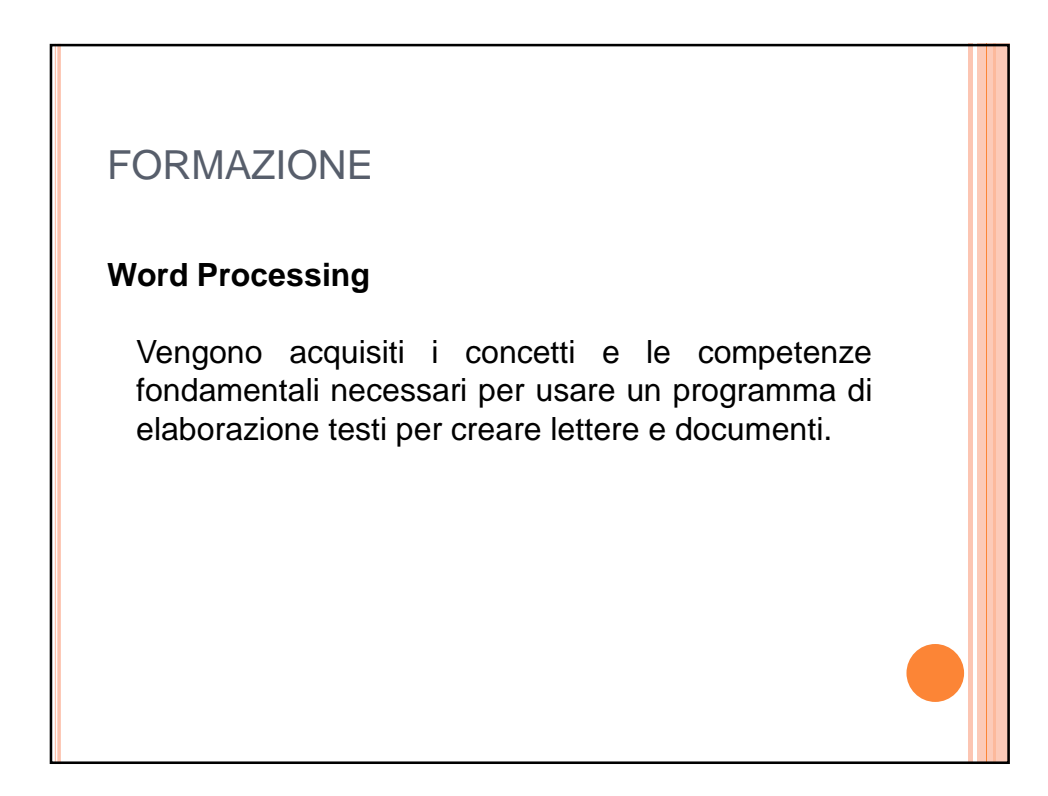

### **Sistemi Operativi e Applicazioni studiate:**

- o MS OFFICE 2007
- MS OFFICE 2010
- LibreOffice 3.5

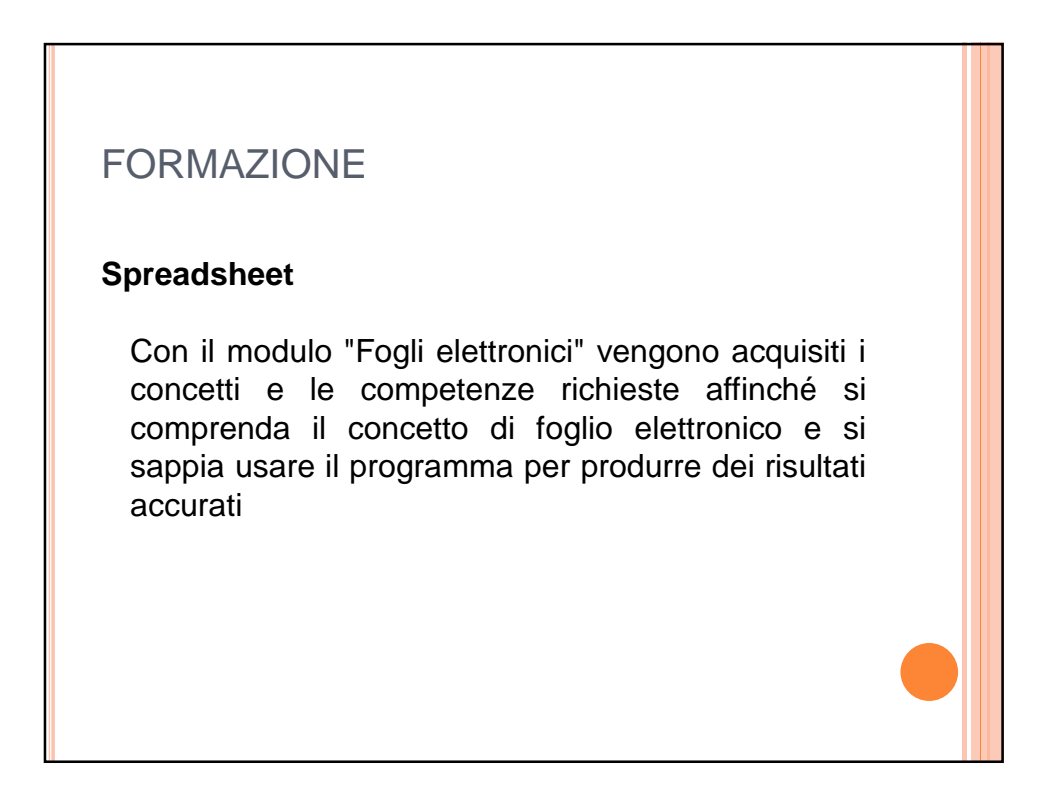

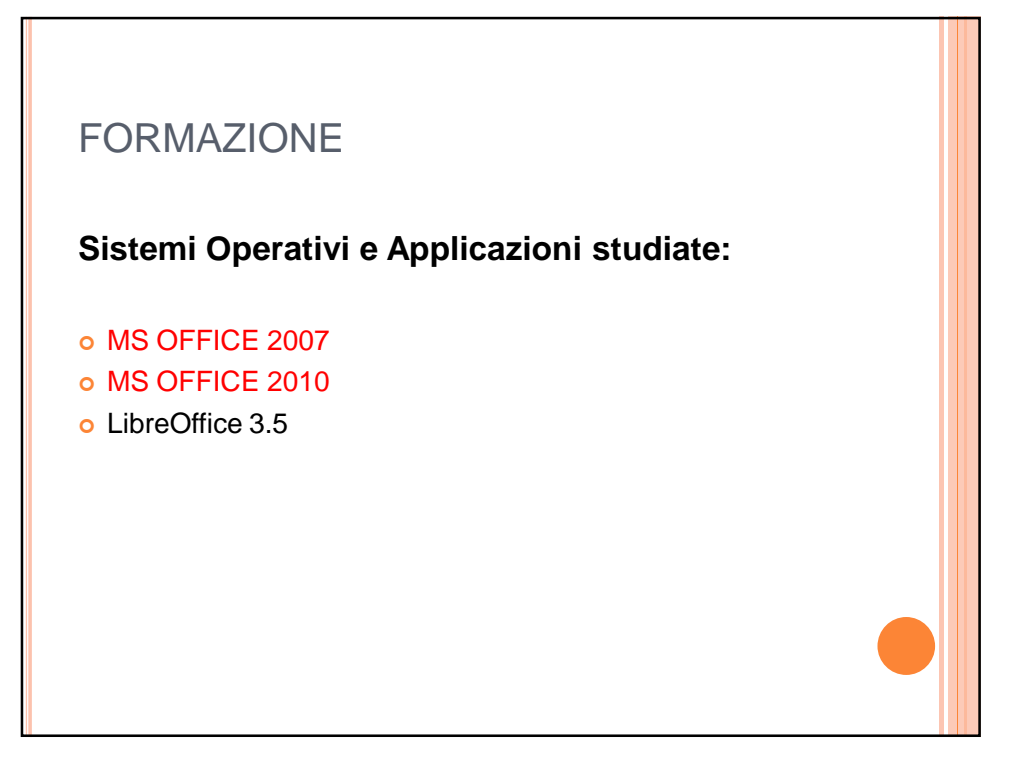

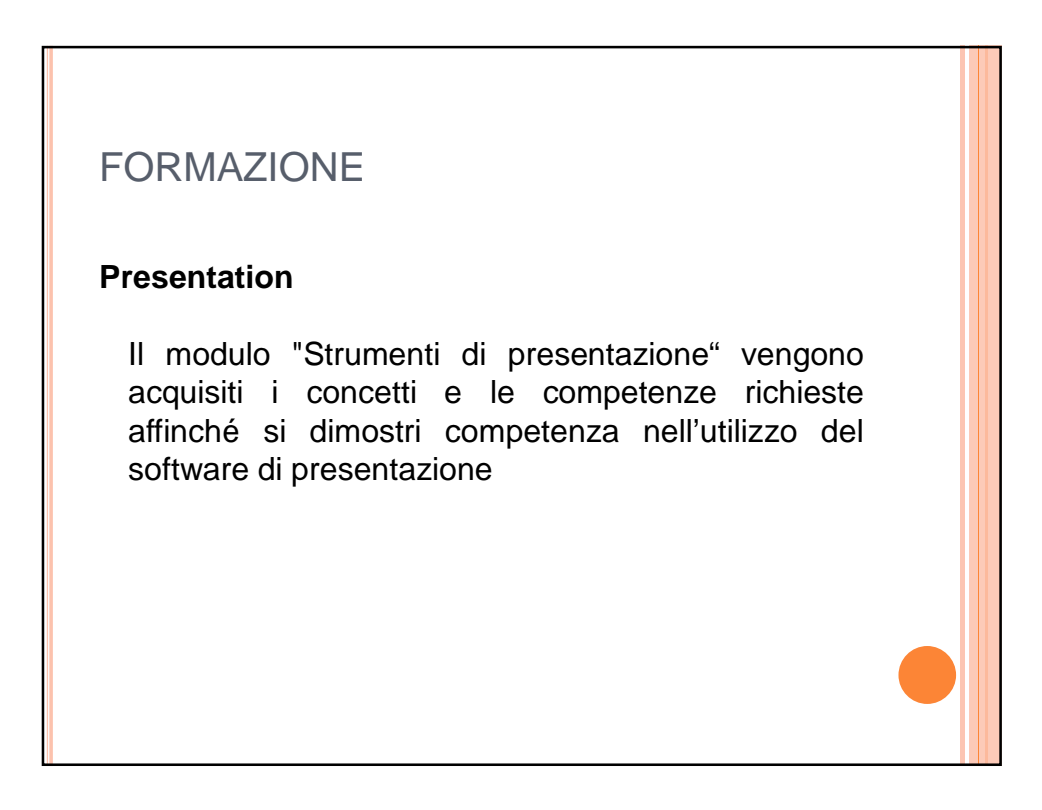

### **Sistemi Operativi e Applicazioni studiate:**

- o MS OFFICE 2007
- MS OFFICE 2010
- LibreOffice 3.5

# FORMAZIONE **IT Security - Specialised Level** Vengono acquisiti i concetti e le competenze fondamentali necessari per comprendere l'uso sicuro dell'ICT (*Tecnologie dell'Informazione e della Comunicazione*) nelle attività quotidiane e per utilizzare tecniche e applicazioni rilevanti che consentono di gestire una connessione di rete sicura, usare Internet in modo sicuro e senza rischi e gestire in modo adeguato dati e informazioni.

**Sistemi Operativi e Applicazioni studiate:**

 MS WINDOWS E OFFICE XP WINDOWS 7 Ubuntu 12.04

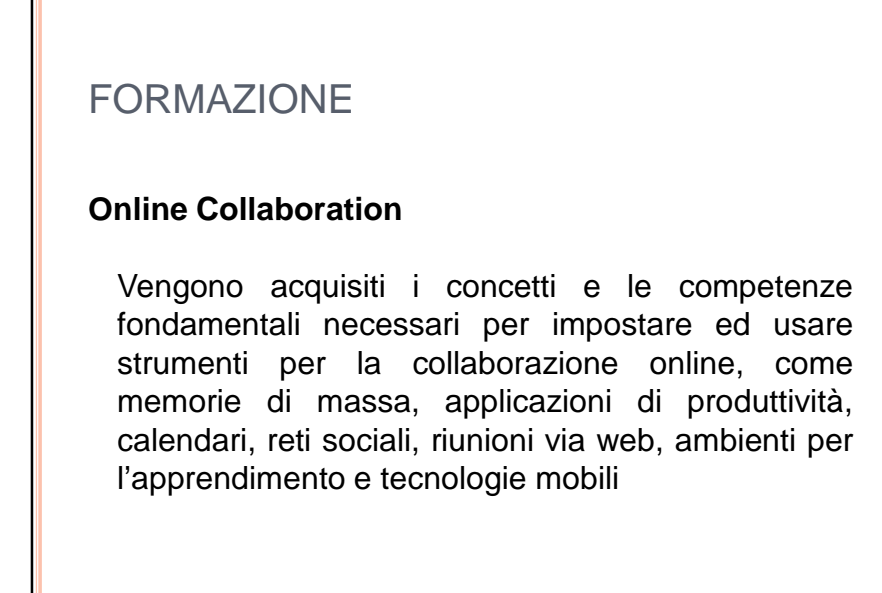

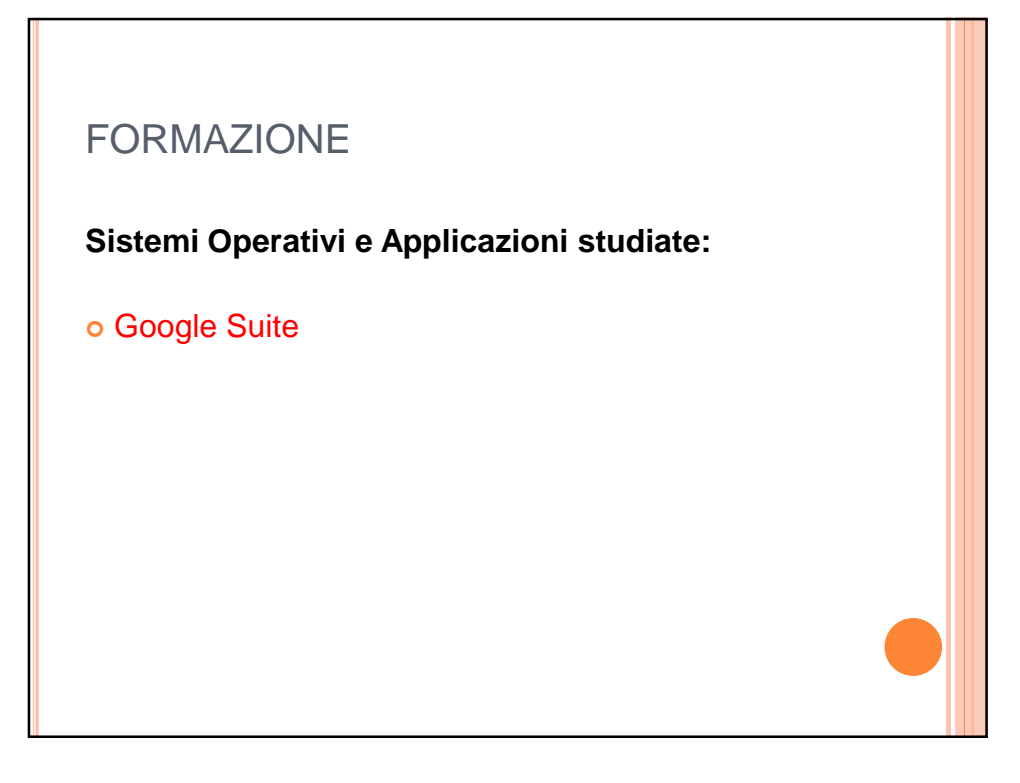

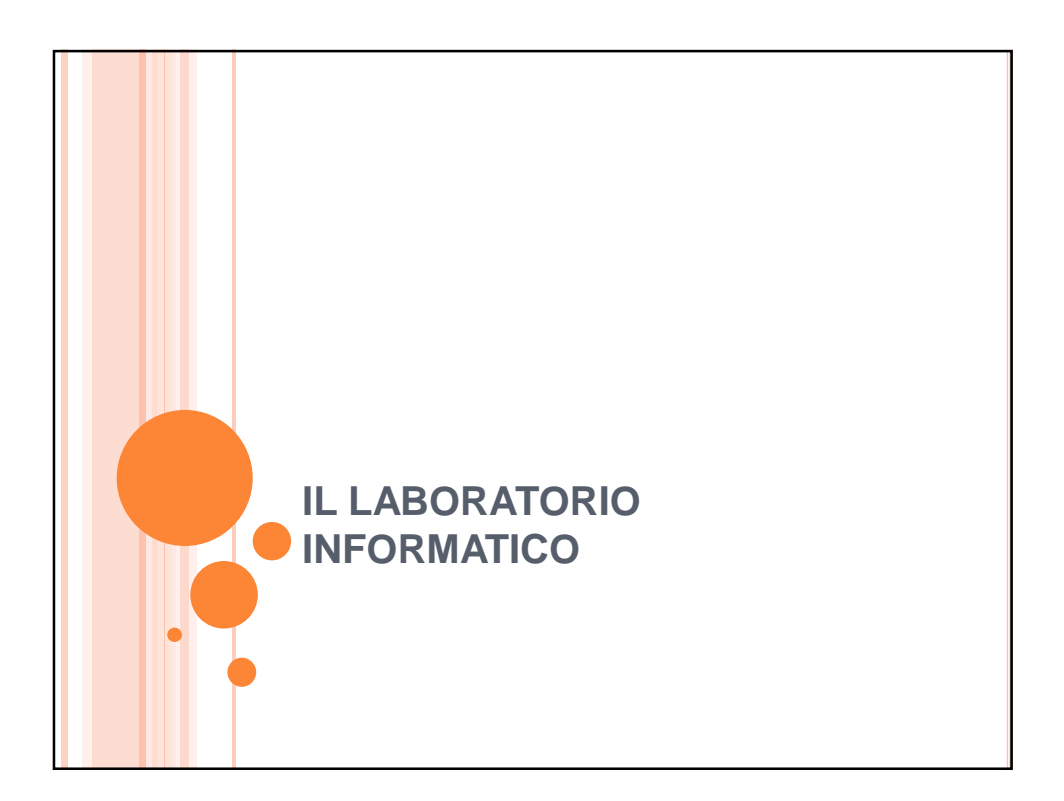

# IL LABORATORIO INFORMATICO E LA NUOVA ECDL

Nell'Istituto, viene svolta l'alfabetizzazione informatica degli studenti delle classi prime e seconde nelle ore di laboratorio pomeridiano, intervenendo in maniera ridotta ed essenziale nel percorso ECDL FULL STANDARD: 1*6 ore di lezione per ogni anno, riduzione dei moduli e dei loro contenuti ai soli concetti fondamentali, vengono svolte verifiche finali non cetificabili come ECDL*

### IL LABORATORIO INFORMATICO E LA NUOVA ECDL

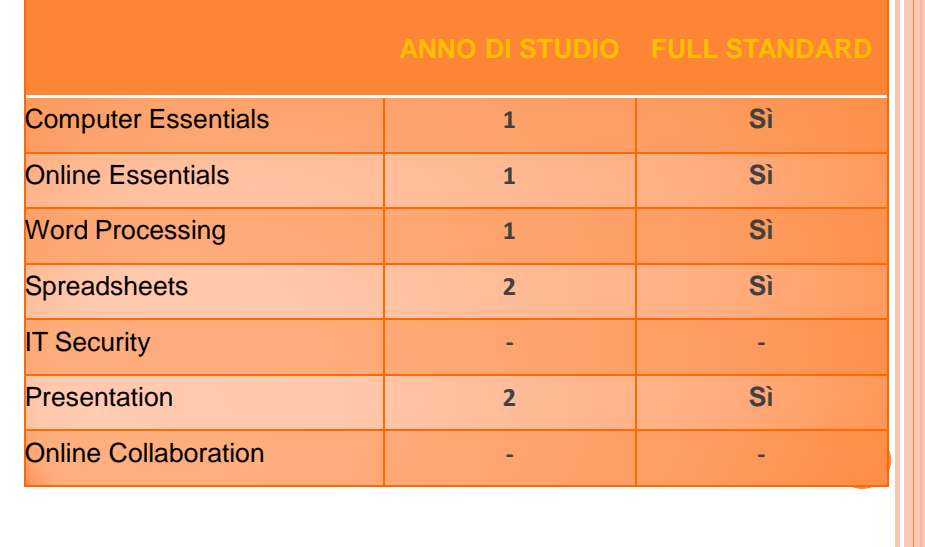

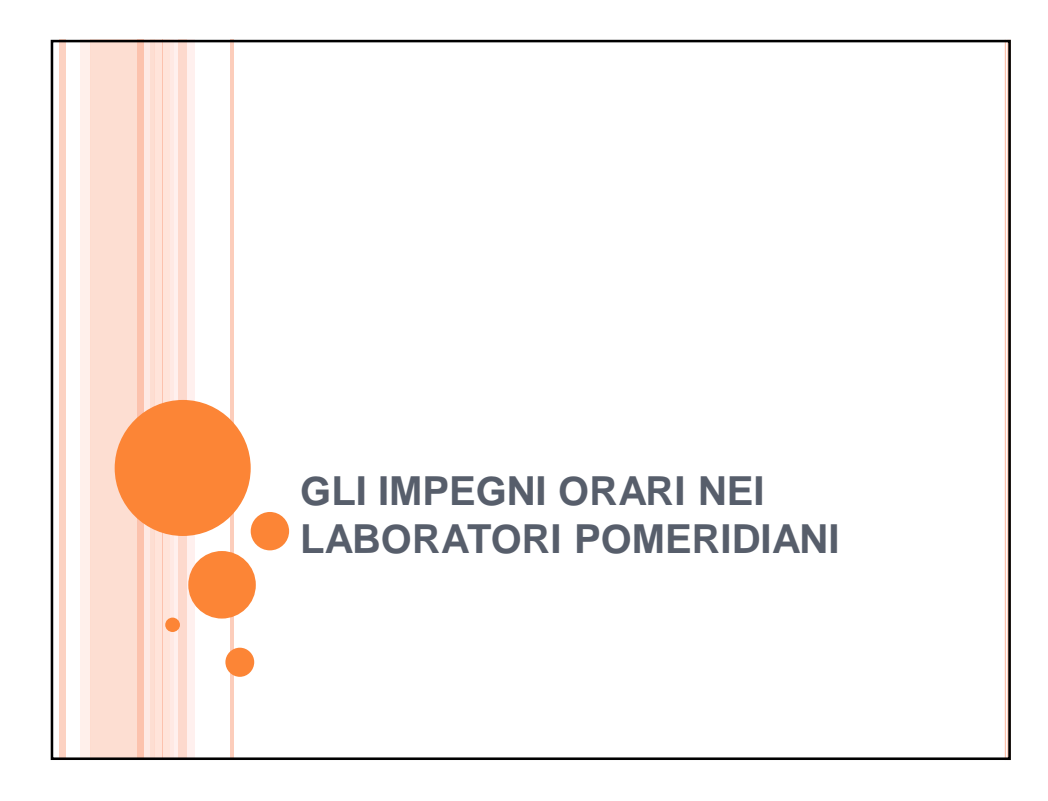

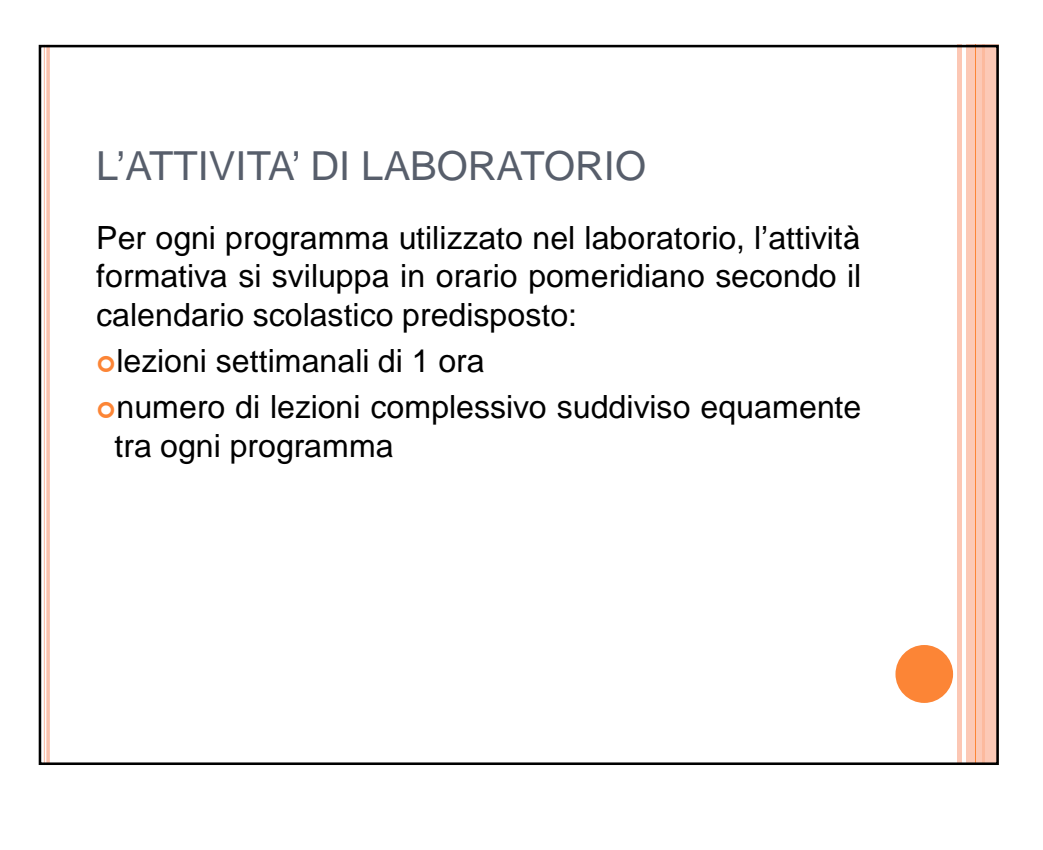

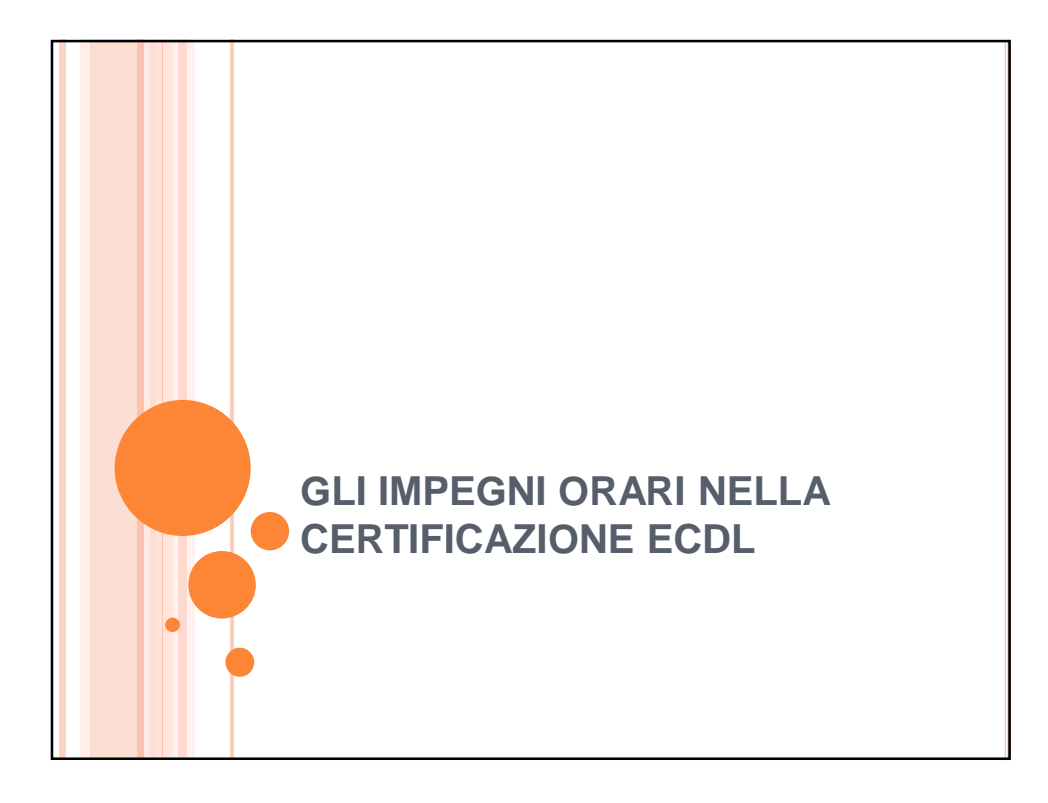

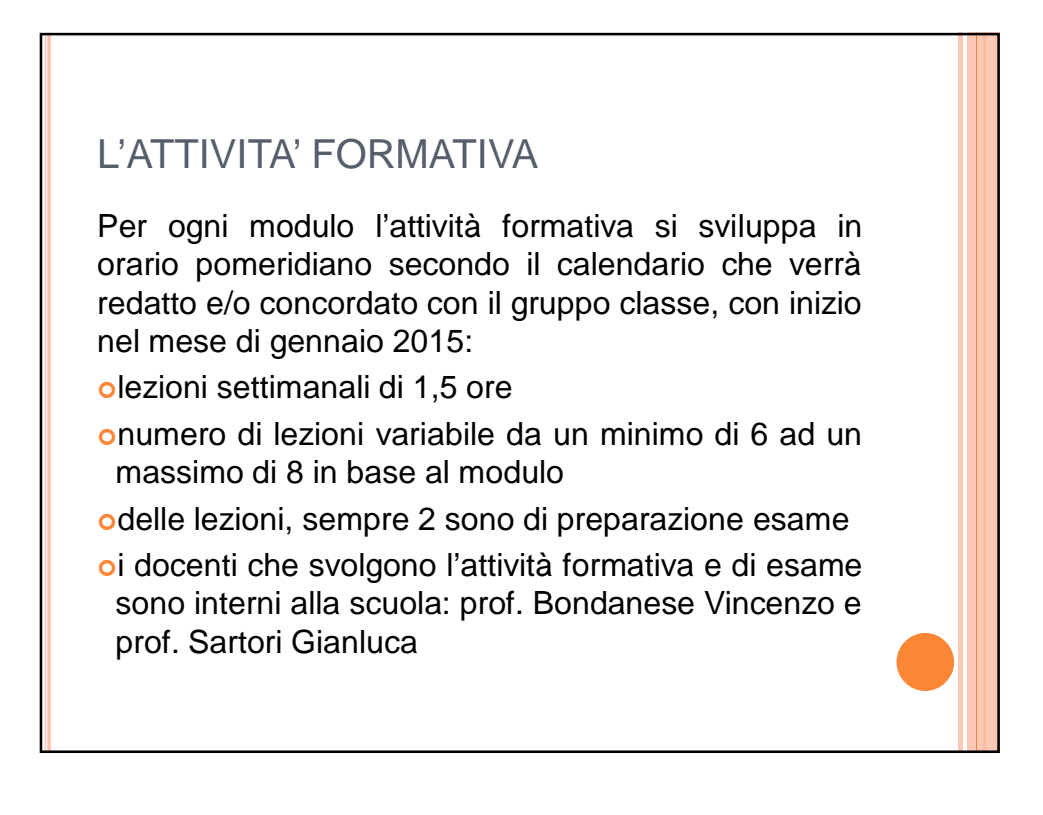

Ш

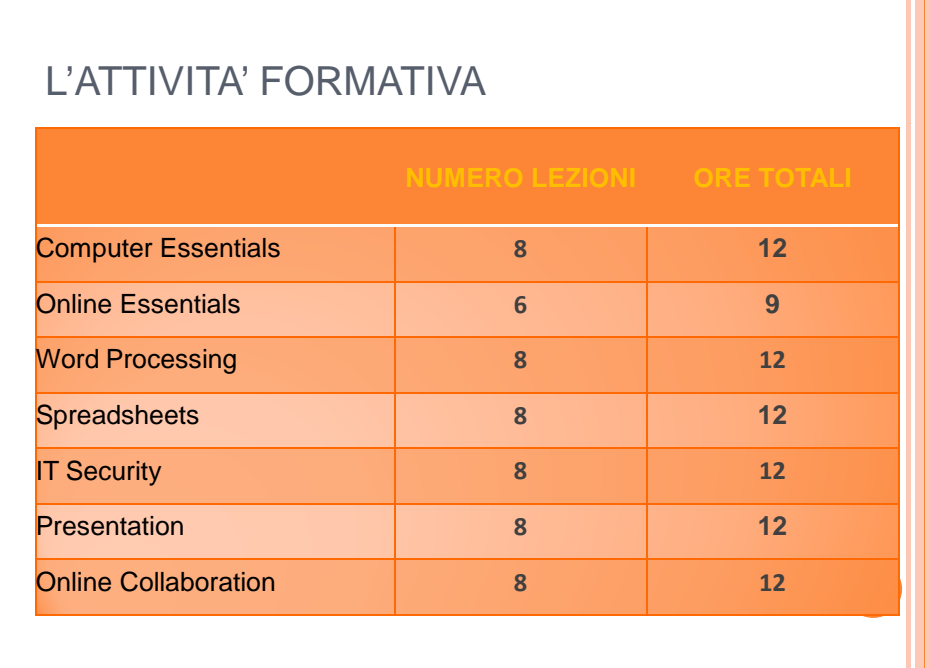

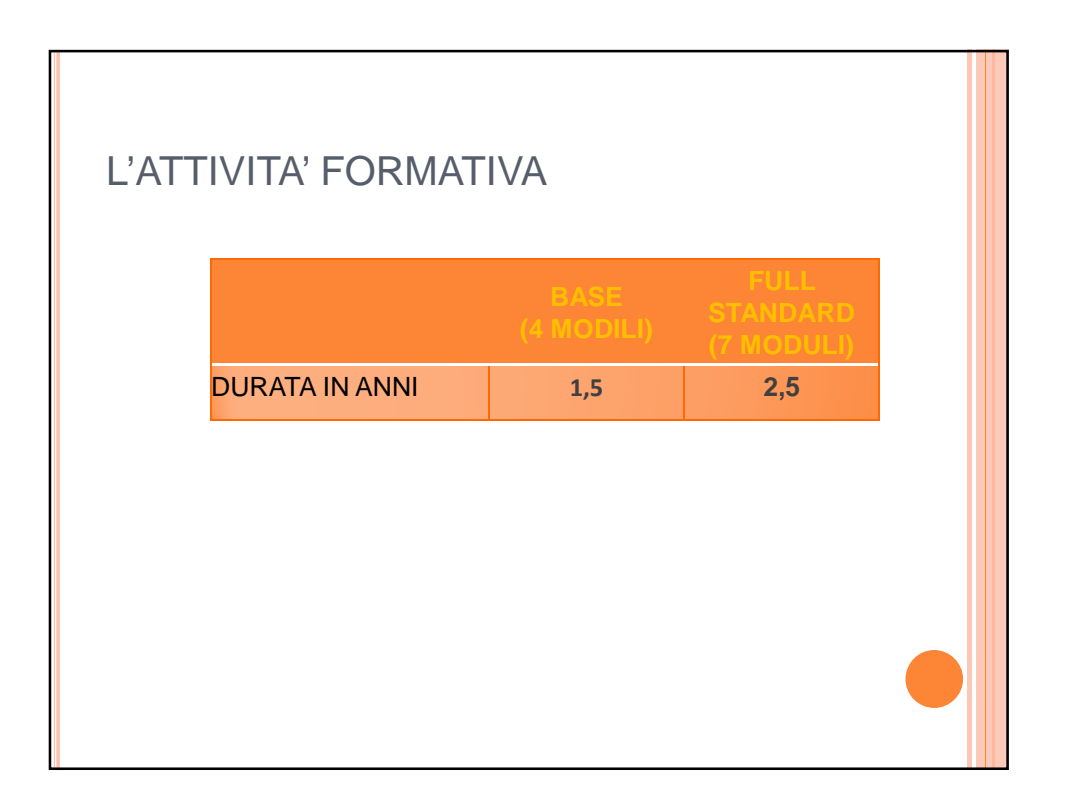

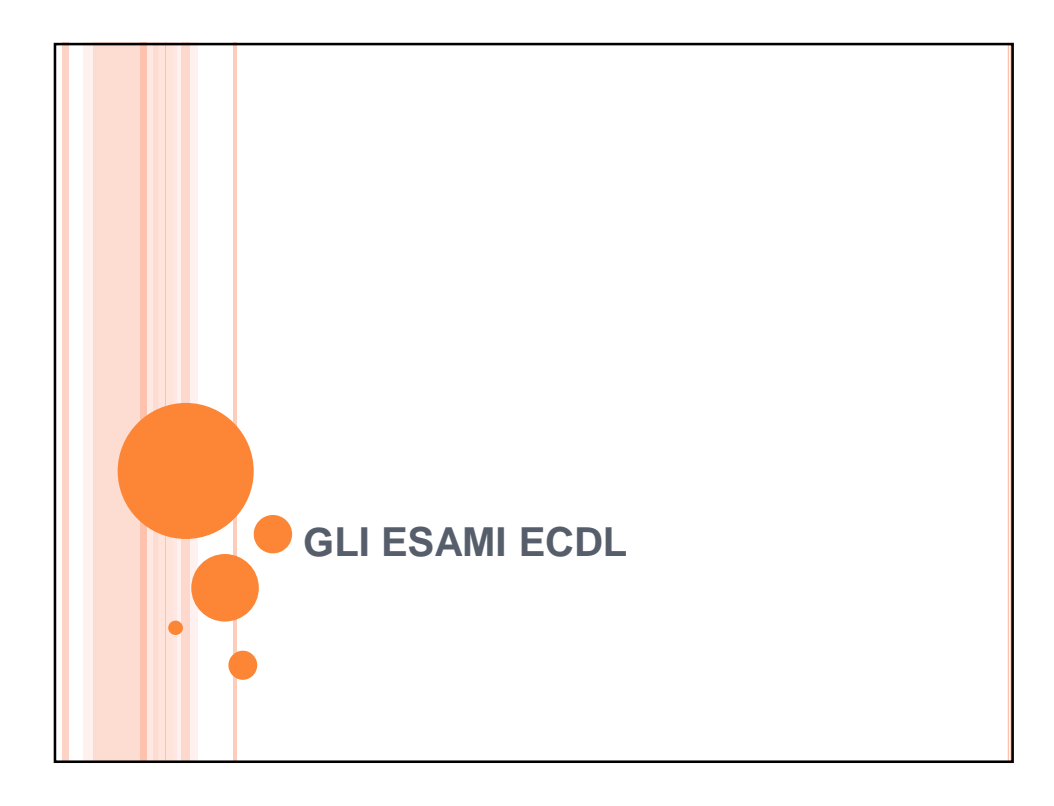

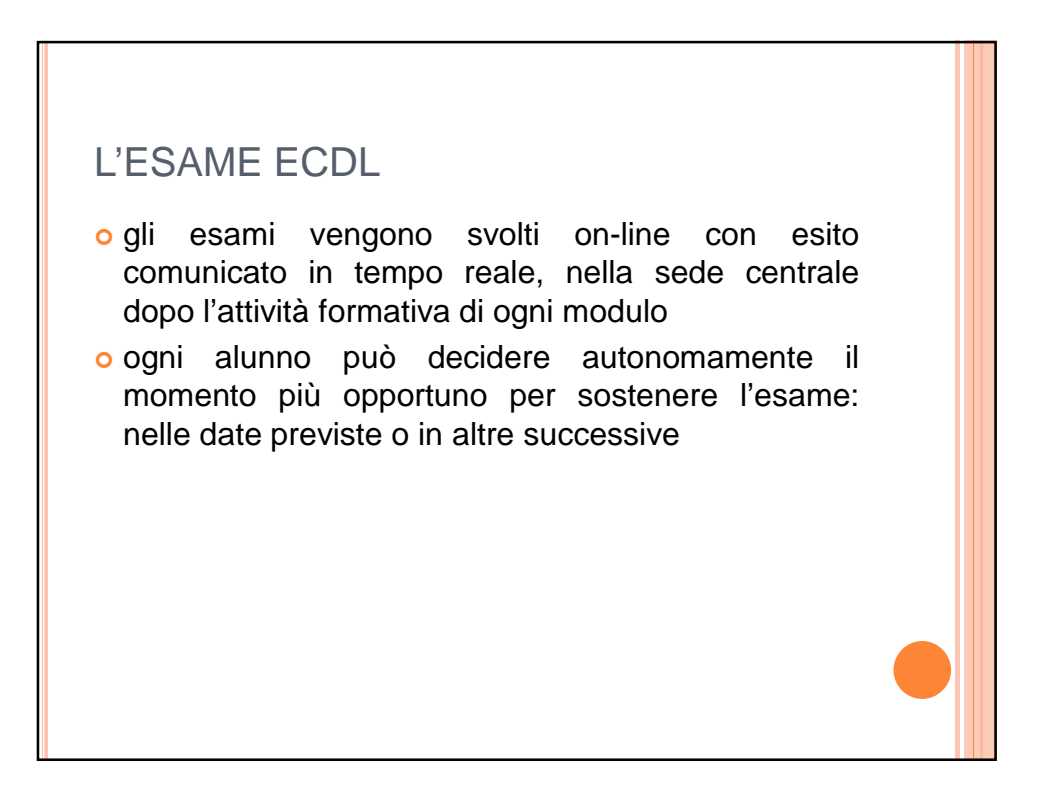

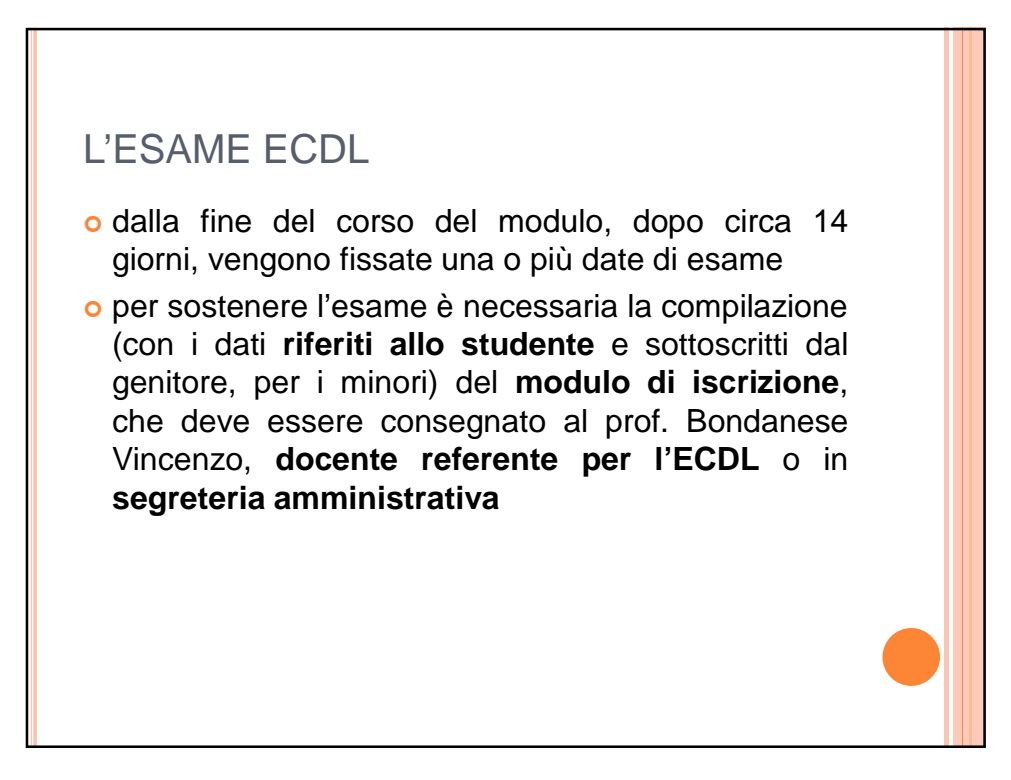

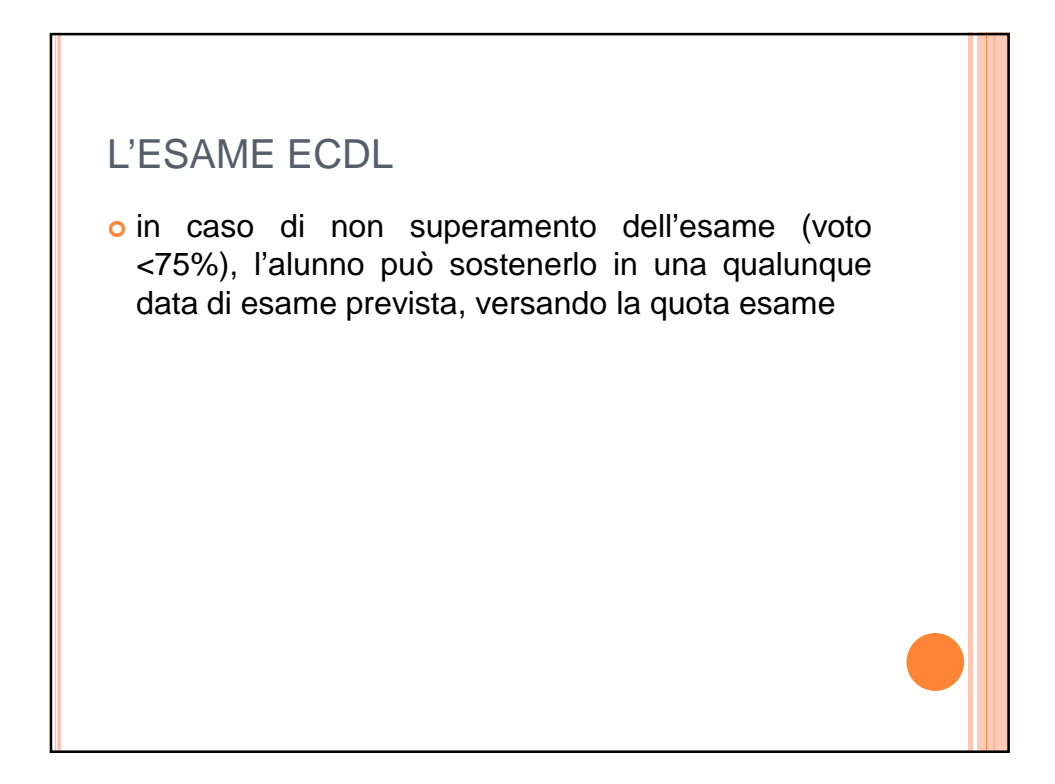

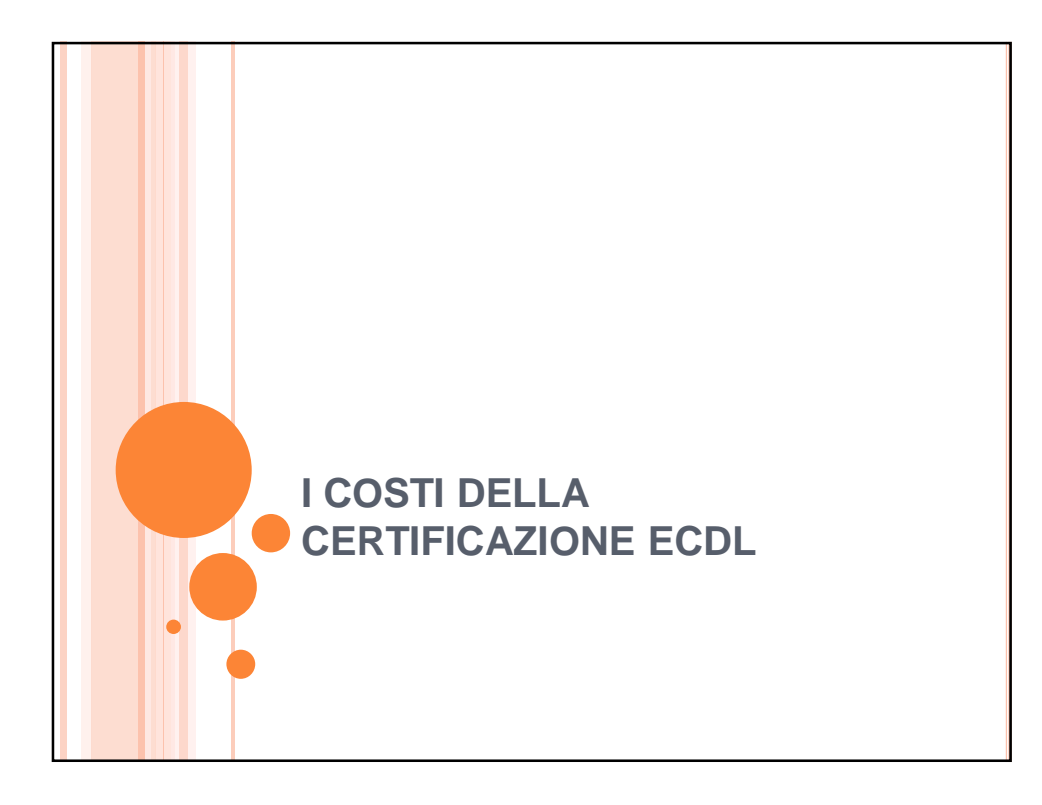

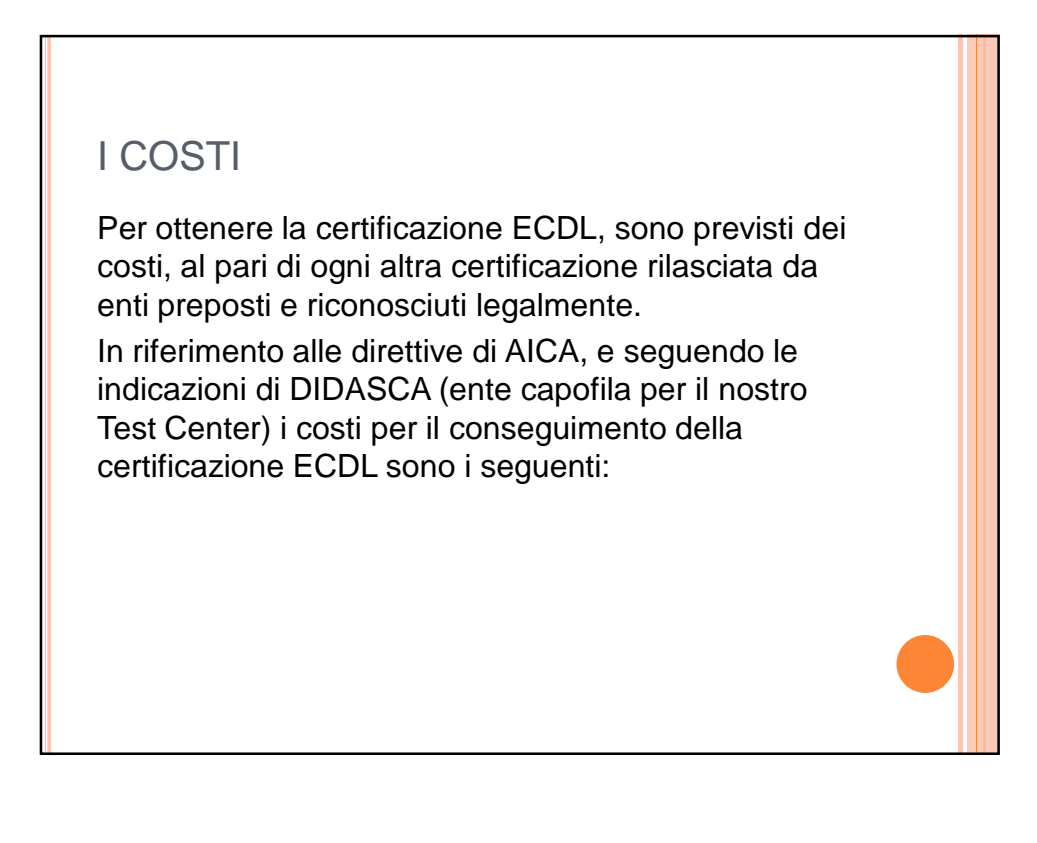

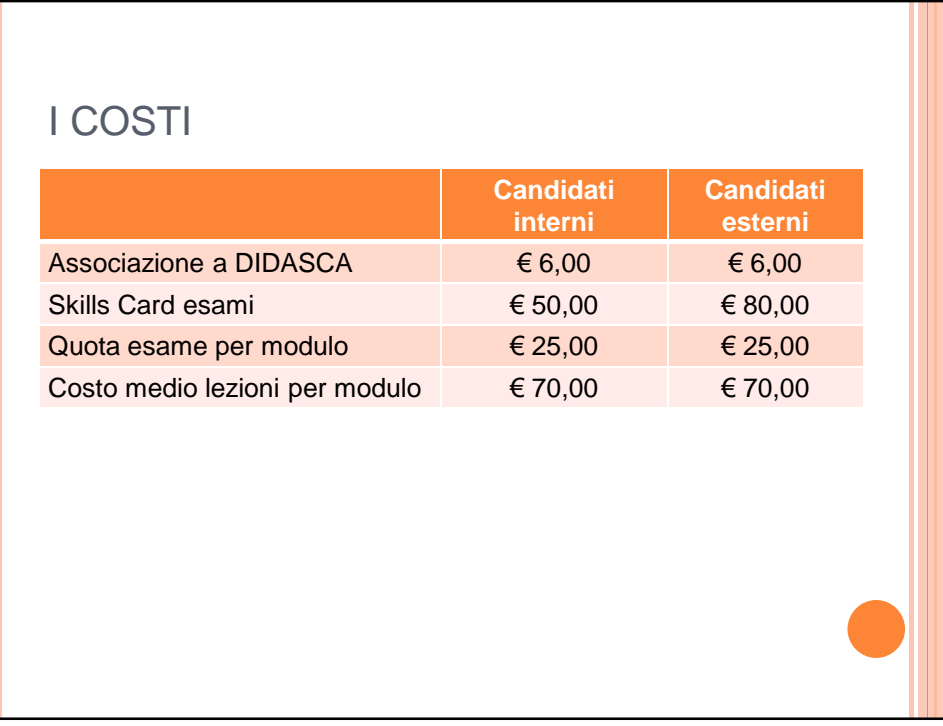

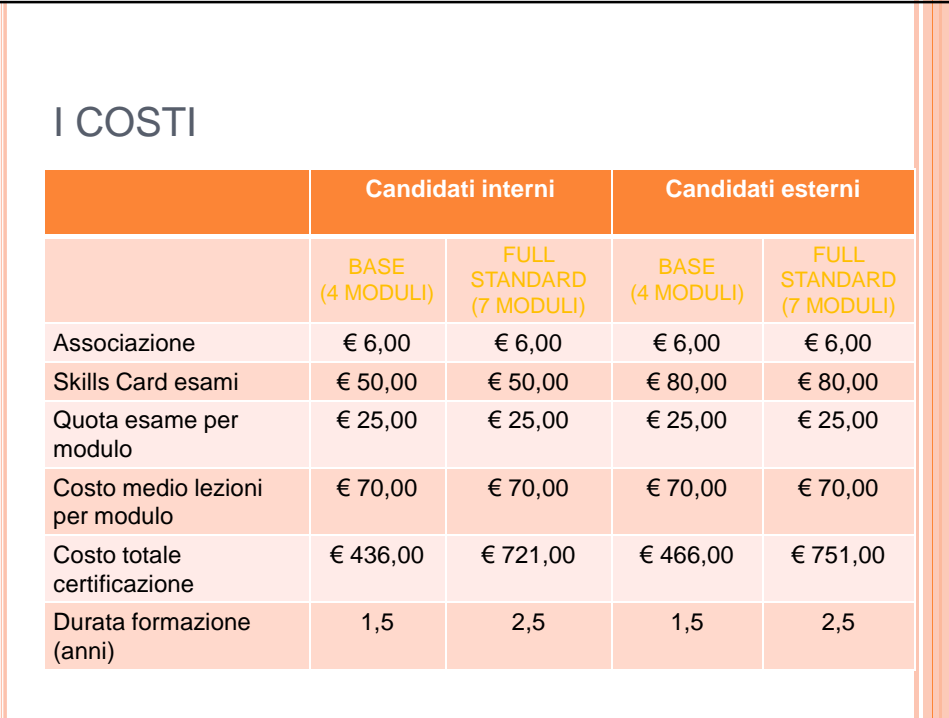

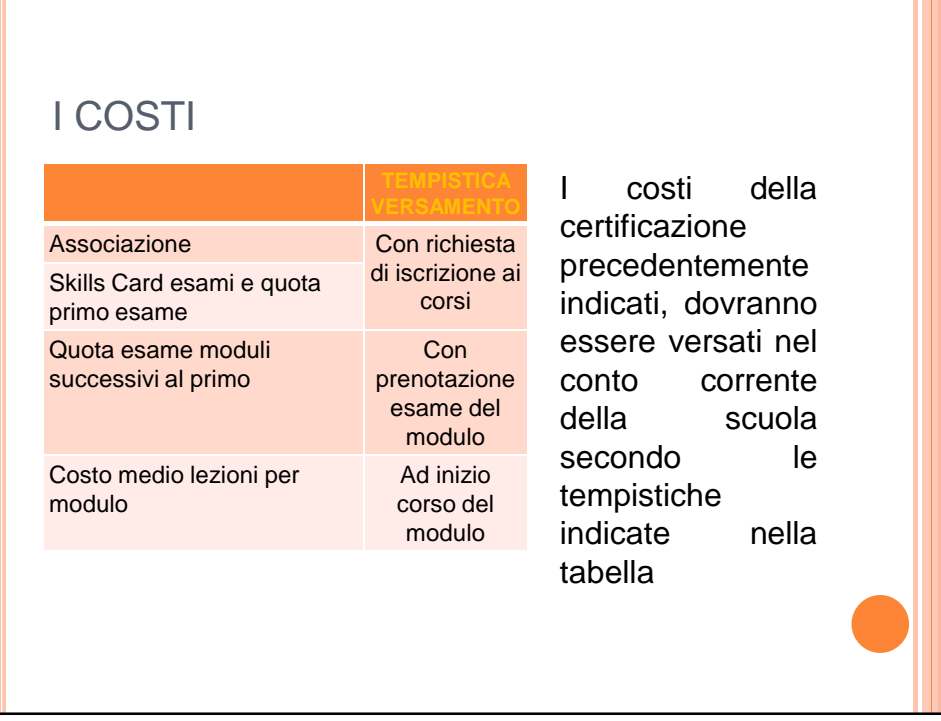

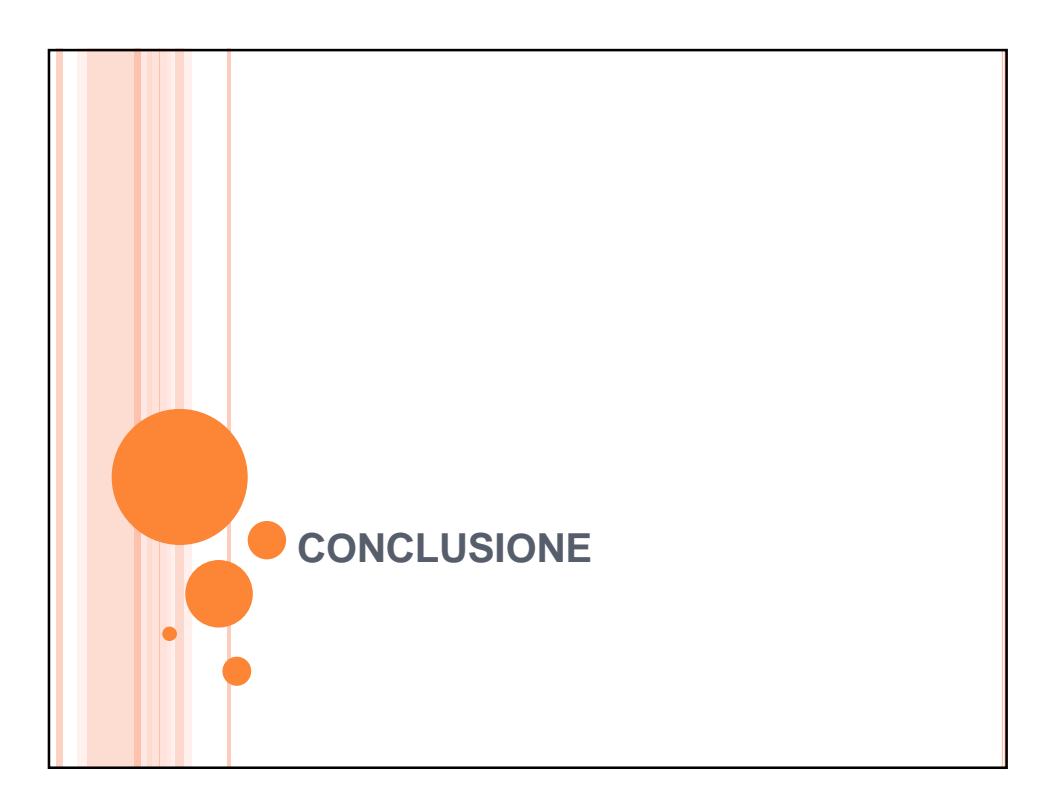

### ISCRIZIONE AI CORSI ECDL

Per conferma ed iscrizione ai corsi della NUOVA ECDL è necessaria la compilazione (con i dati riferiti allo studente e sottoscritti dal genitore, per i minori) del modulo di iscrizione, che deve essere consegnato in segreteria amministrativa unitamente al versamento della quota associativa, della quota relativa alla skills card e della quota relativa al primo esame:

€ 81,00 per studenti e personale interno

€ 111,00 per tutti gli esterni

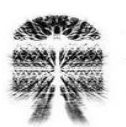

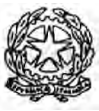

# **ISTITUTO COM PRENS IVO "C.G.CESARE"**

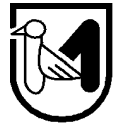

P.le Bellini,1 60027 - OSIMO (AN) **Fax 071/7231586 Tel. 071/7231305 e-mail: segreteria@iscgcesare.it C. F. 93084520423**

### **CONFERMA E ISCRIZIONE ALLA PATENTE ECDL**

**PER STUDENTI e PERSONALE INTERNO**

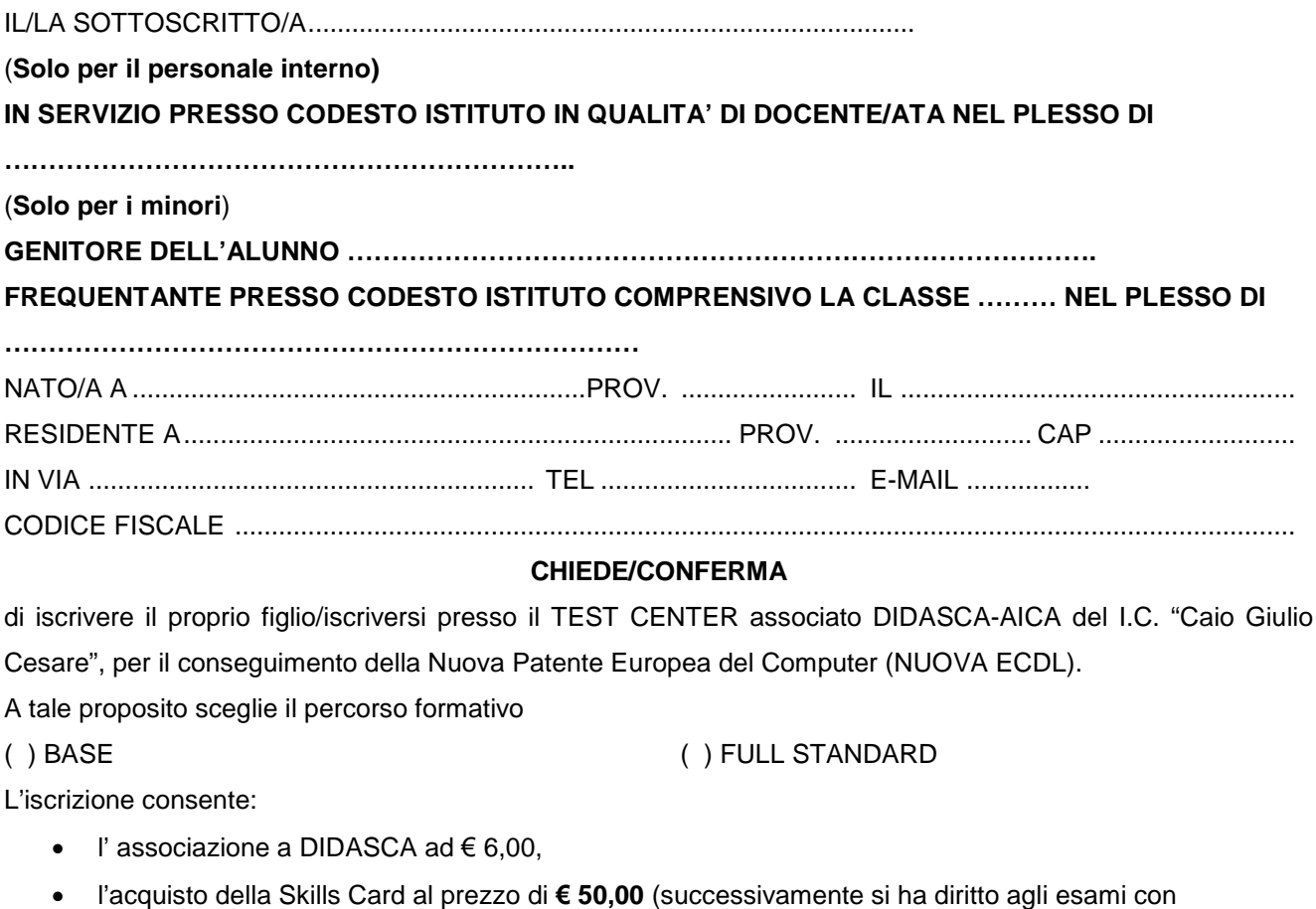

versamento di € 25,00 per ogni esame da sostenere),

Per poter iniziare il percorso degli esami per l'ECDL è necessario aver effettuato **entro il 20/12/2014** il **bonifico**

**bancario** per la quota associativa di **€ 81,00 sul conto del Banca di Credito Cooperativo di Filottrano**

**– Ag. di OSIMO IBAN N. IT67Z0854937490000050120743** intestato al I.C" Caio Giulio Cesare",

con specificata la causale: *Quota iscrizione corso Nuova ECDL* Osimo, li \_\_\_\_\_\_\_\_\_\_\_\_\_\_\_\_\_\_\_\_\_\_\_\_\_\_\_\_\_\_\_\_\_\_\_\_\_\_\_\_\_\_\_\_\_\_\_\_\_

> Firma discente (studente o personale interno)

Firma genitore (per i minorenni)

**N. B.** *Allegare attestazione del bonifico bancario di € 81,00 e consegnare in segreteria amministrativa*

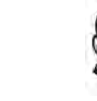

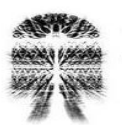

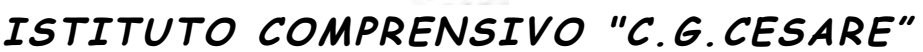

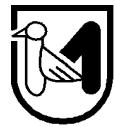

### P.le Bellini,1 60027 - OSIMO (AN) **Fax 071/7231586 Tel. 071/7231305 e-mail: segreteria@iscgcesare.it C. F. 93084520423**

# **CONFERMA E ISCRIZIONE ALLA PATENTE ECDL PER STUDENTI e PERSONE ESTERNE ALL'ISTITUTO**

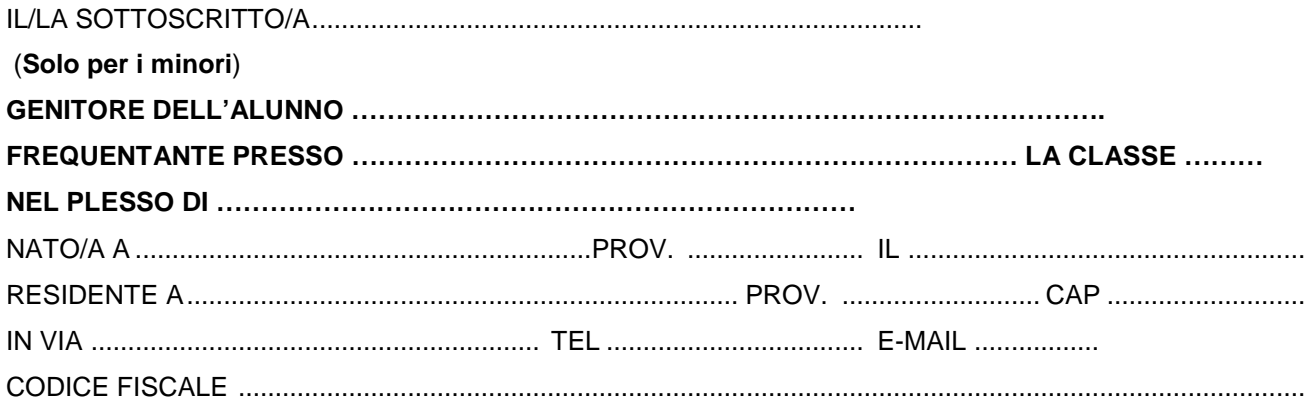

#### **CHIEDE/CONFERMA**

di iscrivere il proprio figlio/iscriversi presso il TEST CENTER associato DIDASCA-AICA del I.C. "Caio Giulio Cesare", per il conseguimento della Nuova Patente Europea del Computer (NUOVA ECDL).

A tale proposito sceglie il percorso formativo

( ) BASE ( ) FULL STANDARD

L'iscrizione consente:

- l'associazione a DIDASCA ad € 6,00,
- l'acquisto della Skills Card al prezzo di **€ 80,00** (successivamente si ha diritto agli esami con versamento di € 25,00 per ogni esame da sostenere),

Per poter iniziare il percorso degli esami per l'ECDL è necessario aver effettuato **entro il 20/12/2014** il **bonifico**

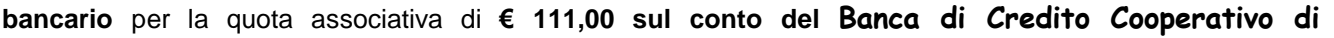

**Filottrano – Ag. di OSIMO IBAN N. IT67Z0854937490000050120743** intestato al I.C" Caio

Giulio Cesare", con specificata la causale: *Quota iscrizione corso Nuova ECDL*

Osimo, li  $\overline{\phantom{a}}$ 

Firma discente (studente o persona interessata)

Firma genitore (per i minorenni)

**N. B.** *Allegare attestazione del bonifico bancario di € 111,00 e consegnare in segreteria amministrativa*